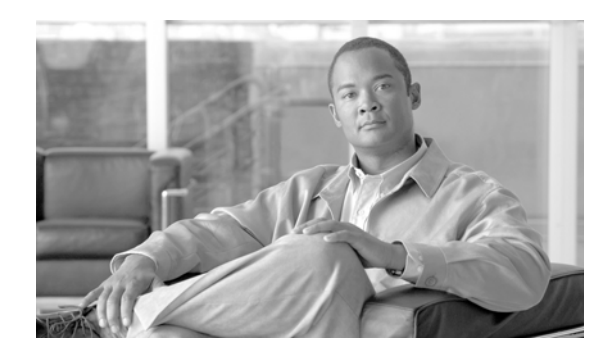

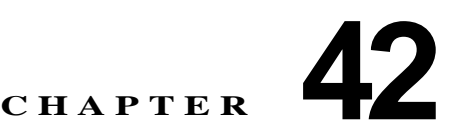

# **Cisco Unified IP Phone**

Cisco Unified IP Phone IP **IP EXECUTE:** H.323 CTI Cisco IP Communicator Cisco Unified IP Phone Cisco Unified Communications Manager つきかく しゅうしゅう しゅうしゅう しゅうしゅう しゅうしゅう しゅうしゅう しゅうしゅう しゅうしゅうしゅう

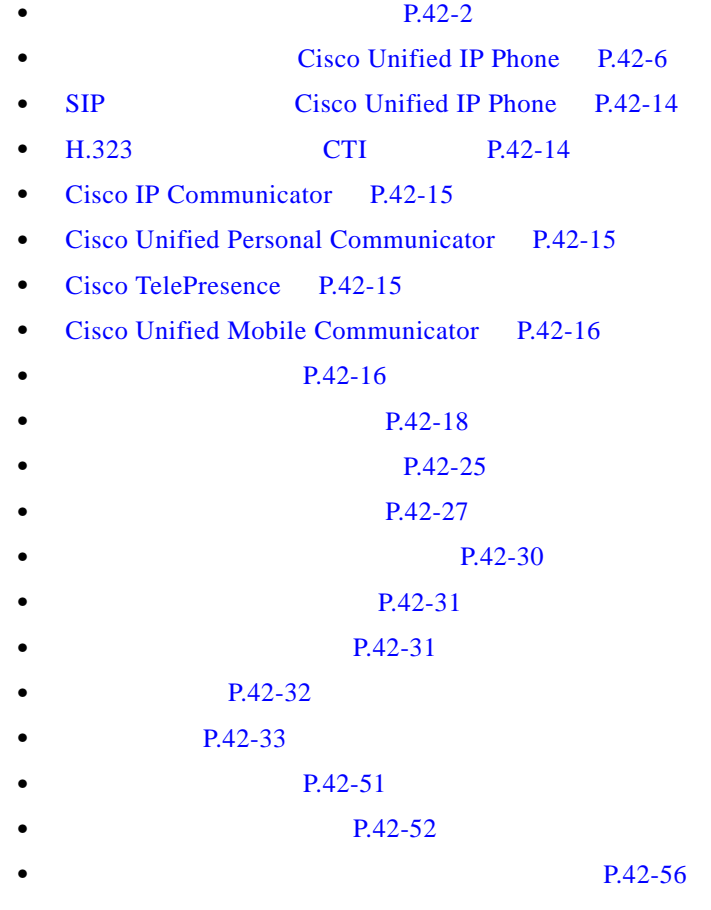

•  $P.42-56$ 

 $\overline{\phantom{a}}$ 

<span id="page-1-0"></span>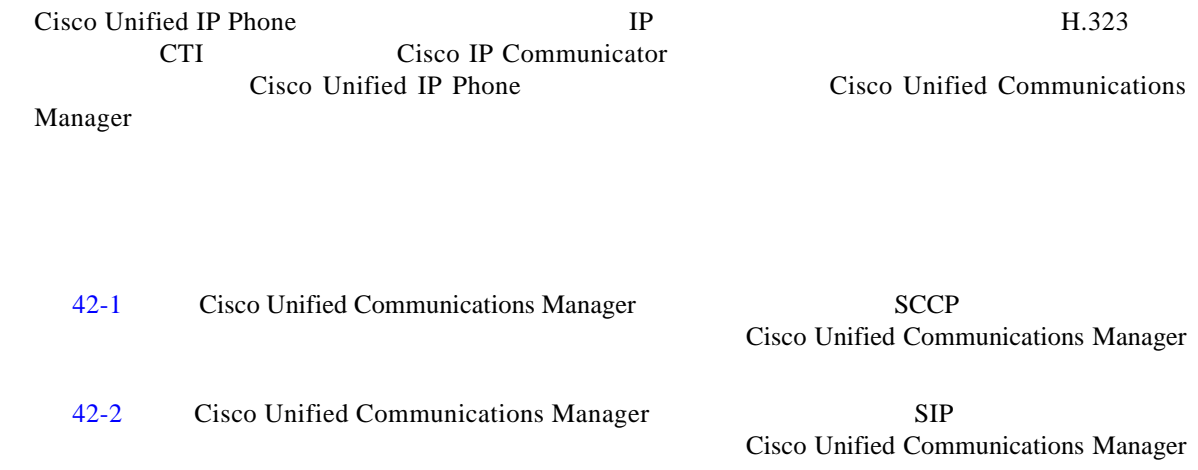

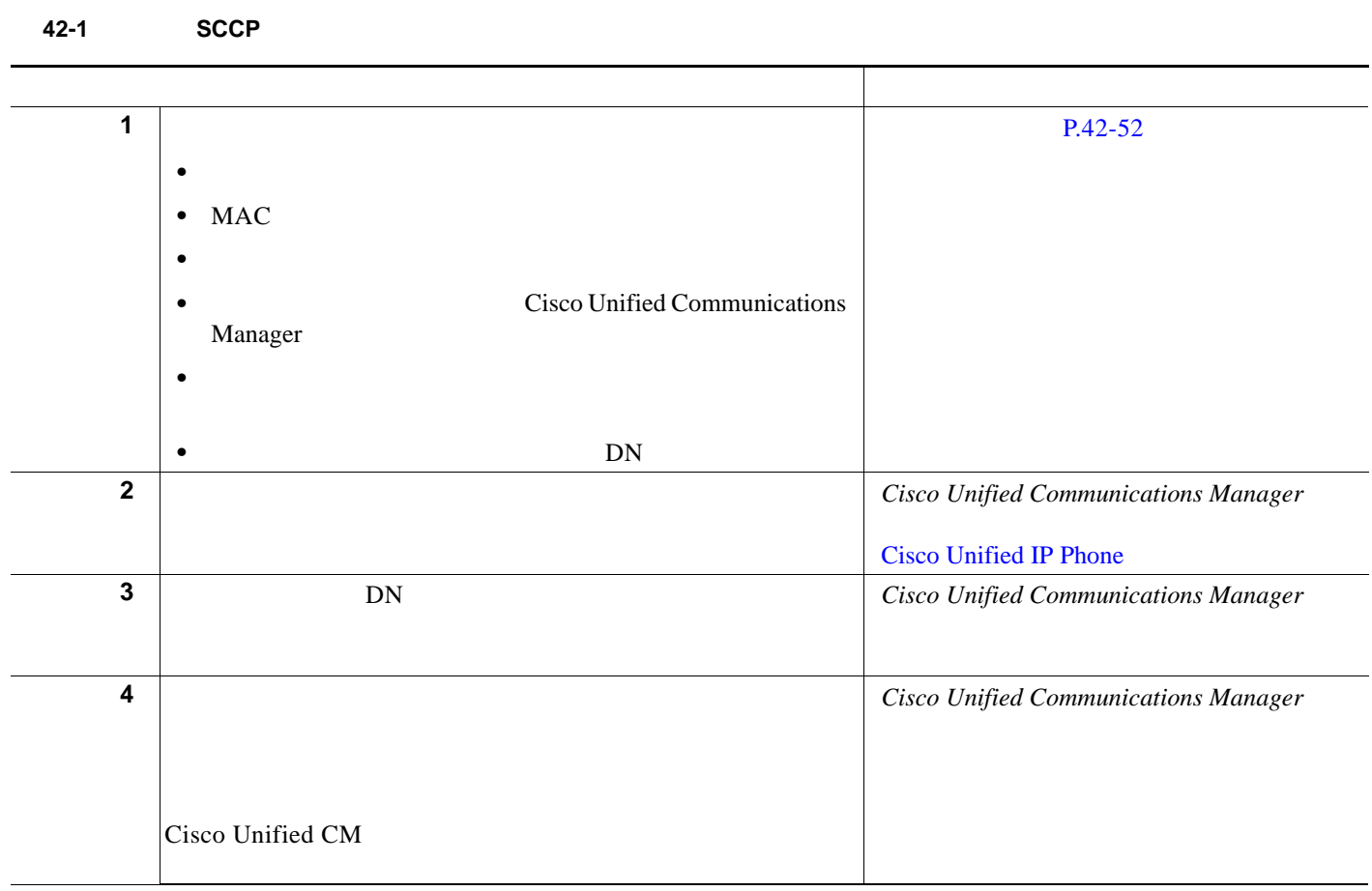

### 表 **42-1 SCCP** 用の電話機設定チェックリスト (続き)

 $\Gamma$ 

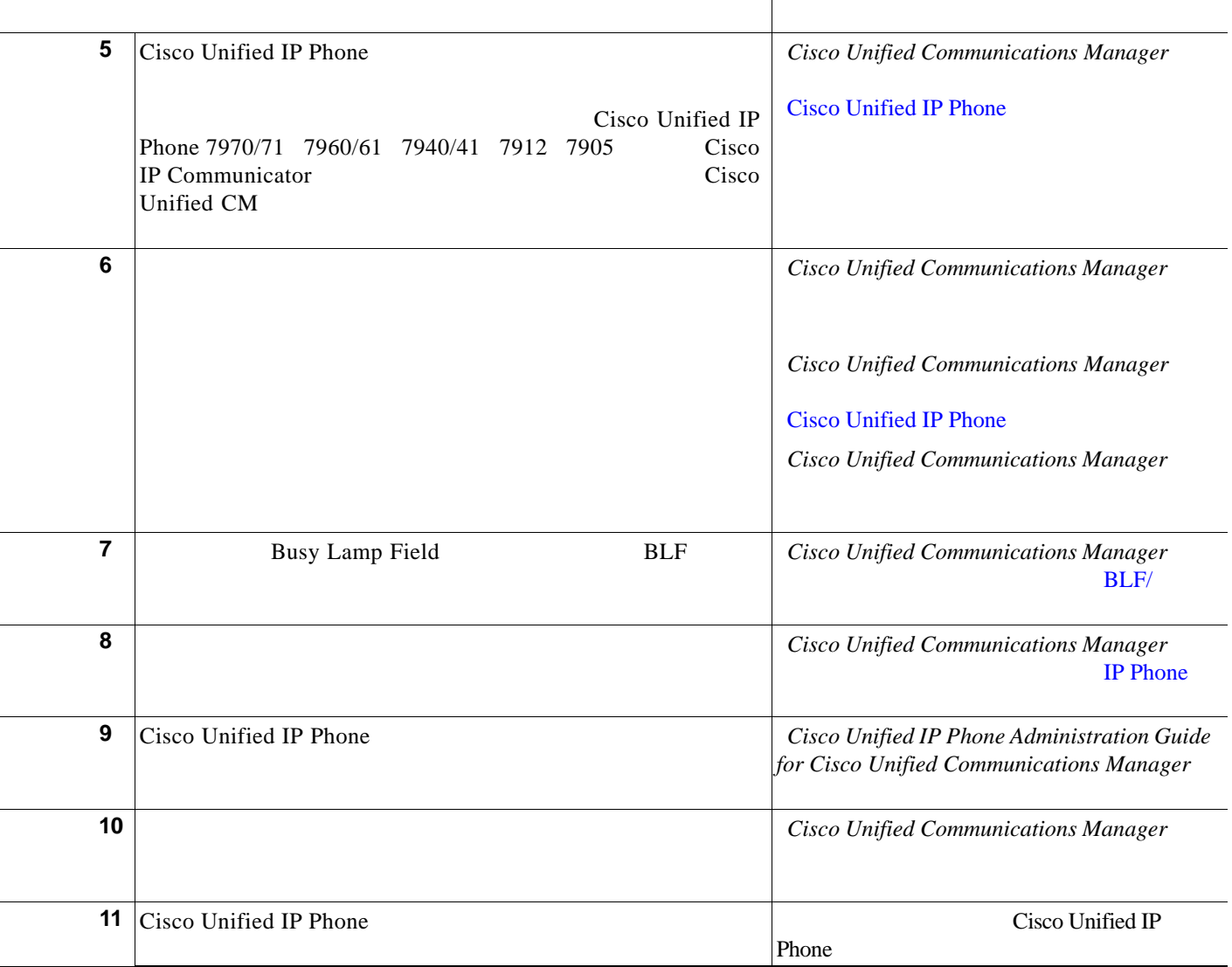

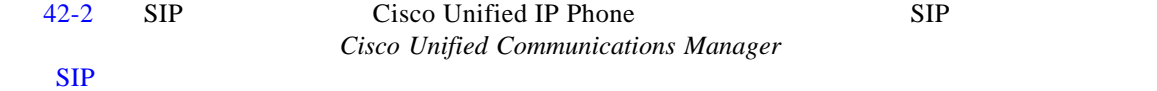

表 **42-2 SIP** 用の電話機設定チェックリスト

 $\blacksquare$ 

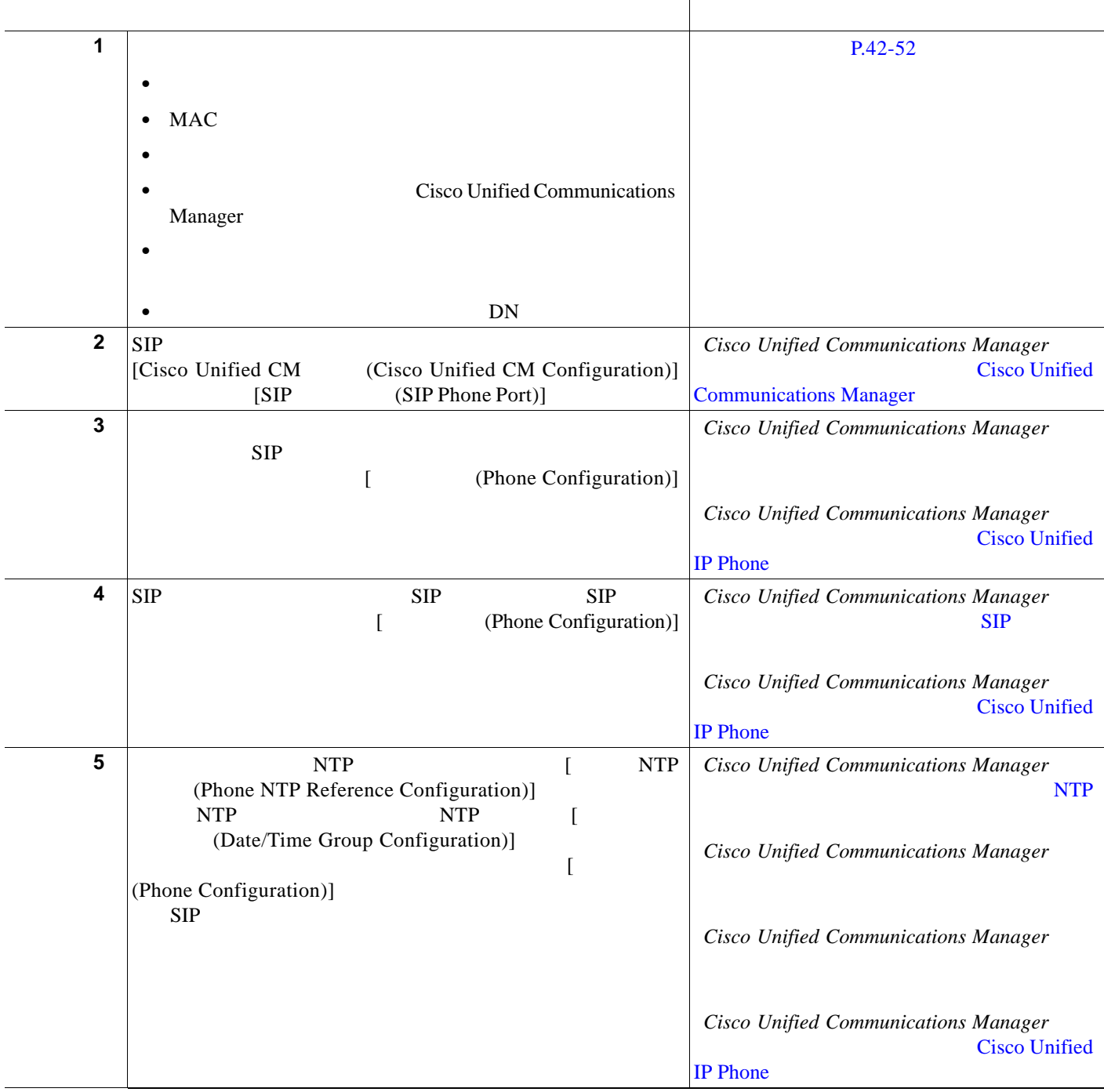

#### 表 **42-2 SIP** 用の電話機設定チェックリスト (続き)

 $\Gamma$ 

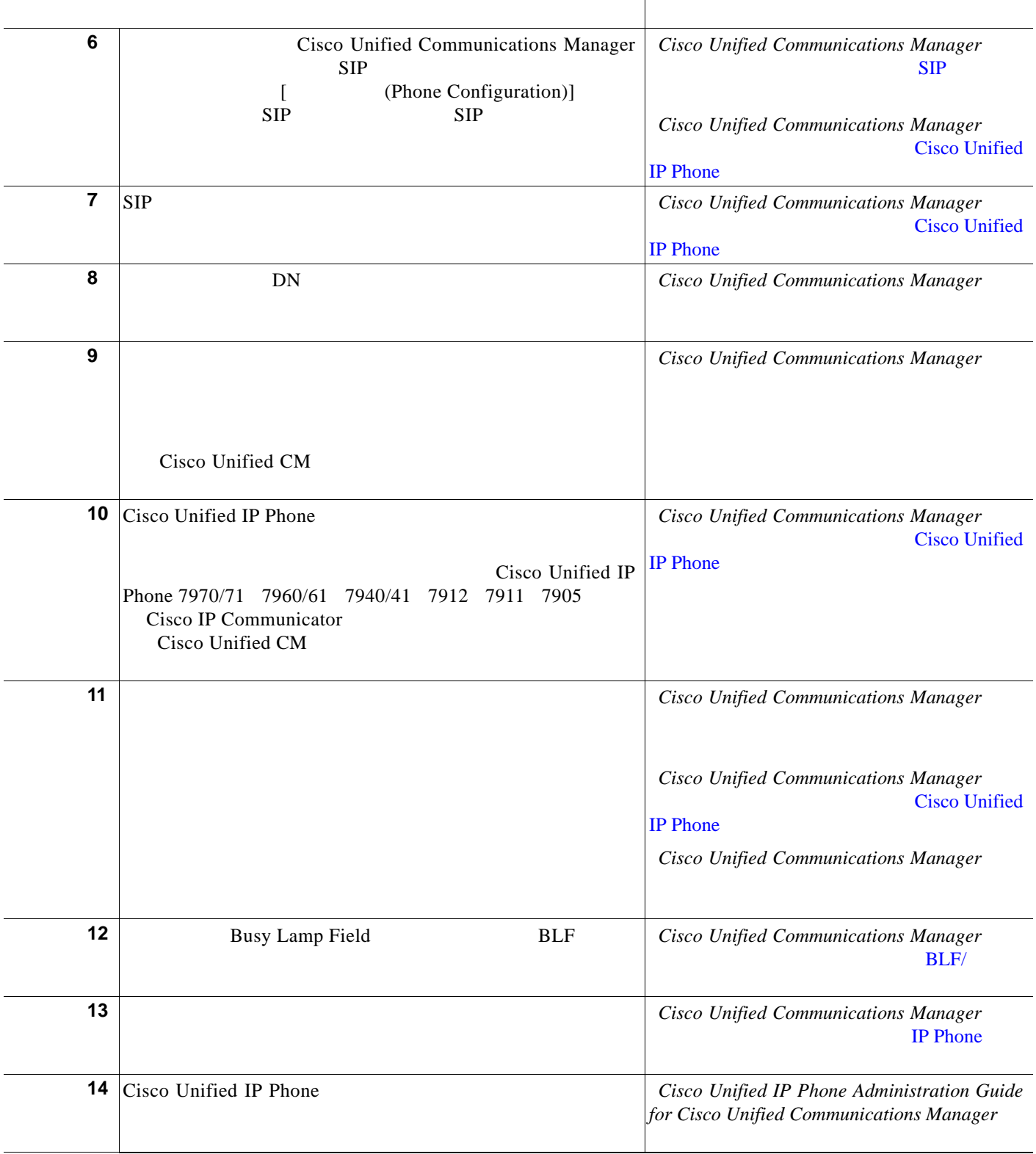

**Cisco Unified IP Phone** 

表 **42-2 SIP** 用の電話機設定チェックリスト (続き)

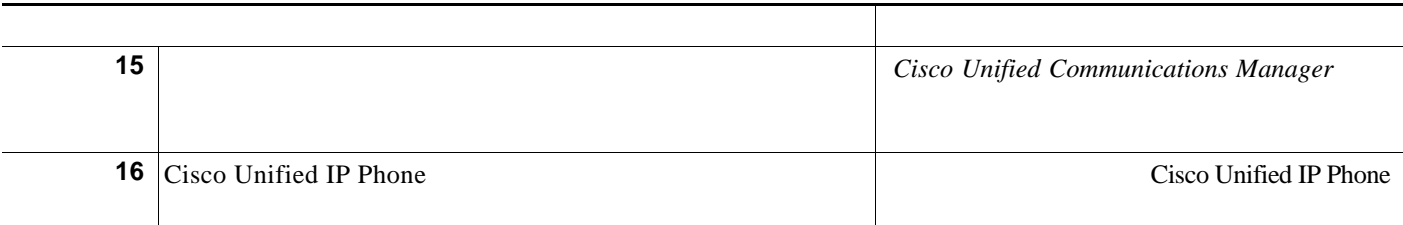

# **Cisco Unified IP Phone**

<span id="page-5-0"></span>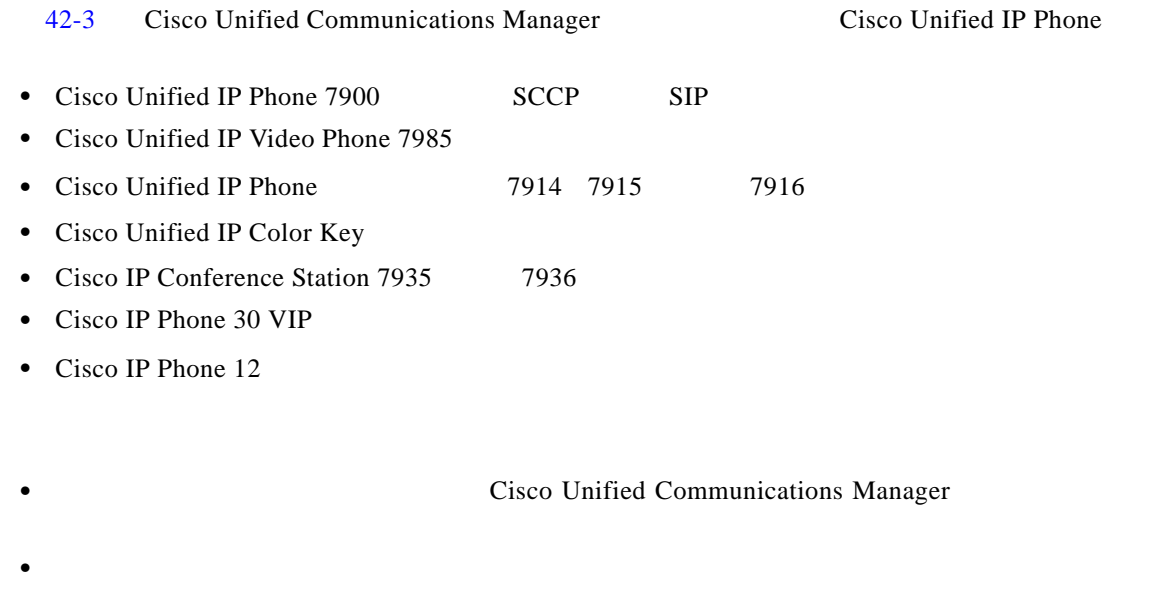

• Cisco Unified Communications Manager

<span id="page-6-0"></span> $\mathsf{L}$ 

 $\mathbf{I}$ 

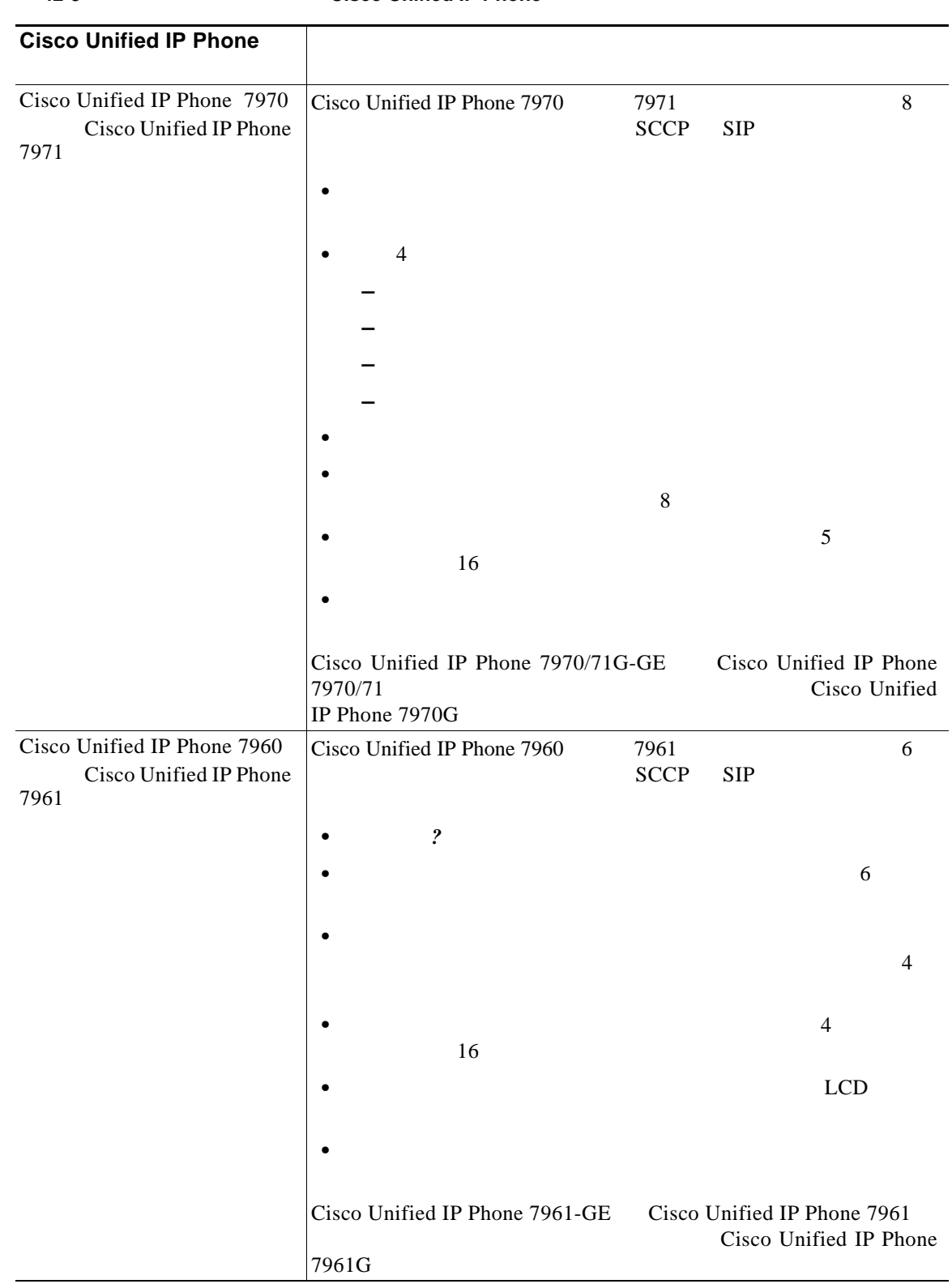

#### **42-3 Cisco Unified IP Phone**

ш

**College** 

 $\mathsf I$ 

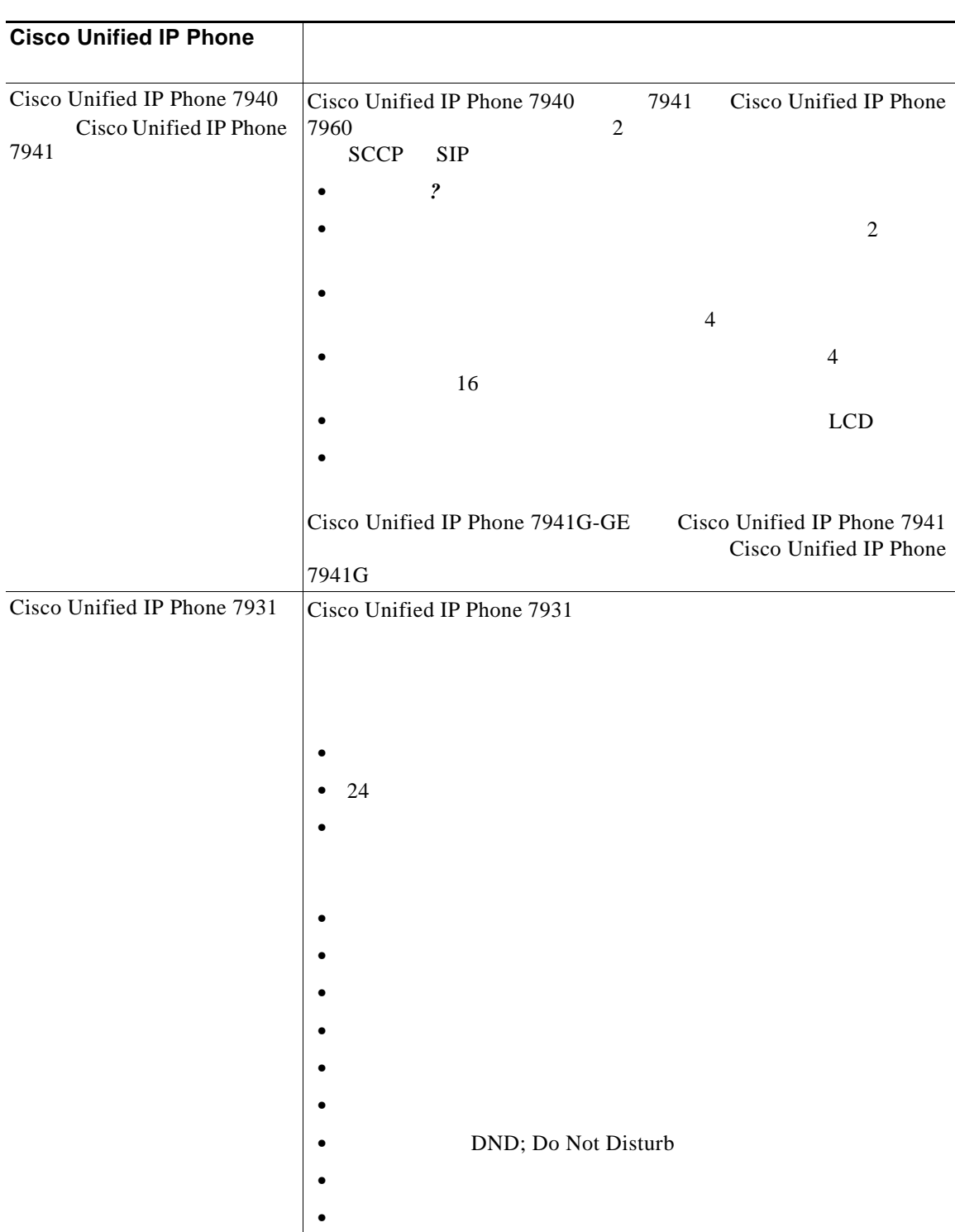

**42-3 Cisco Unified IP Phone** 

 $\mathsf{L}$ 

 $\mathbf{I}$ 

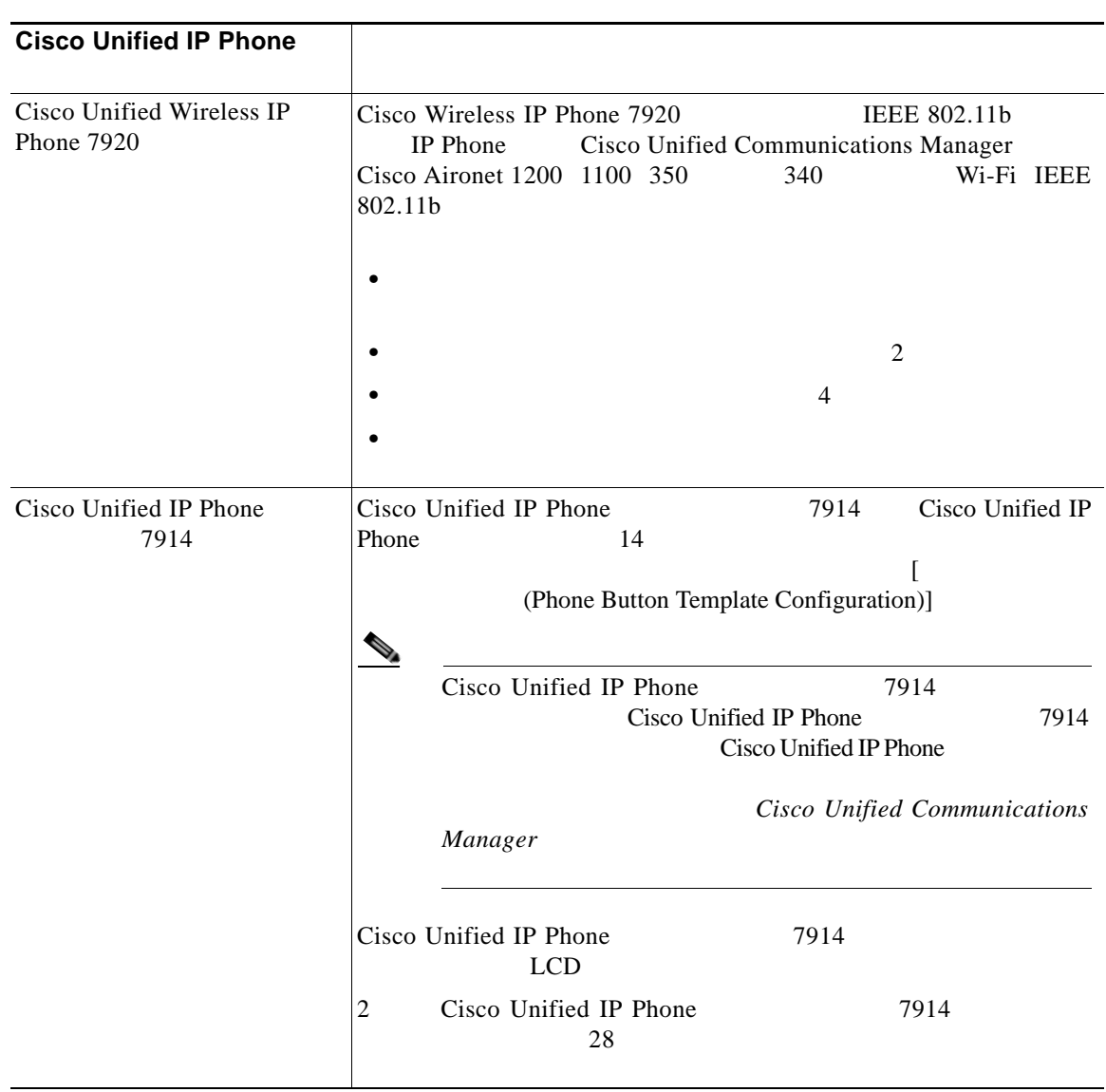

**42-3 Cisco Unified IP Phone** 

ш

**College** 

 $\mathsf I$ 

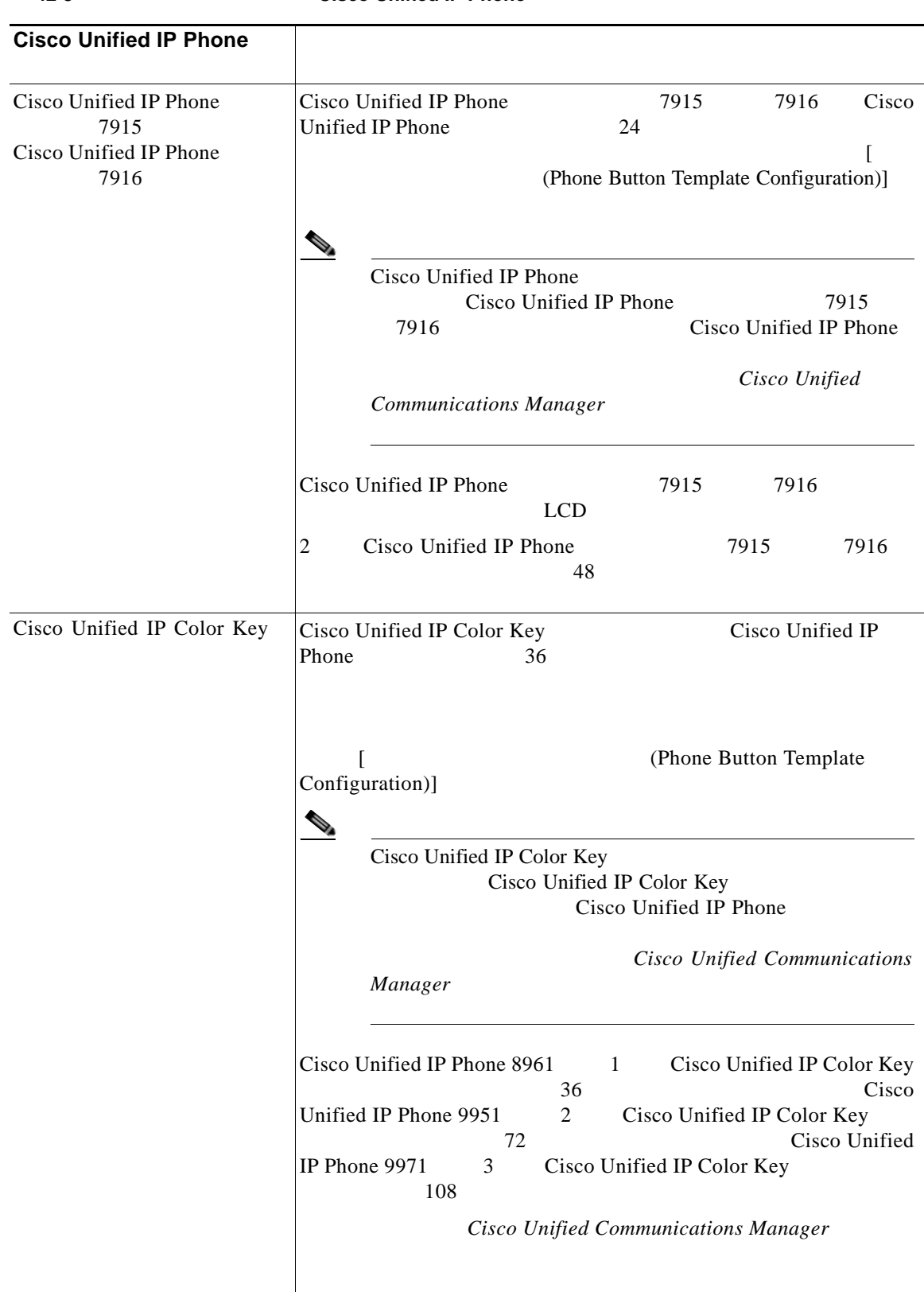

 $\mathsf{L}$ 

 $\mathbf{I}$ 

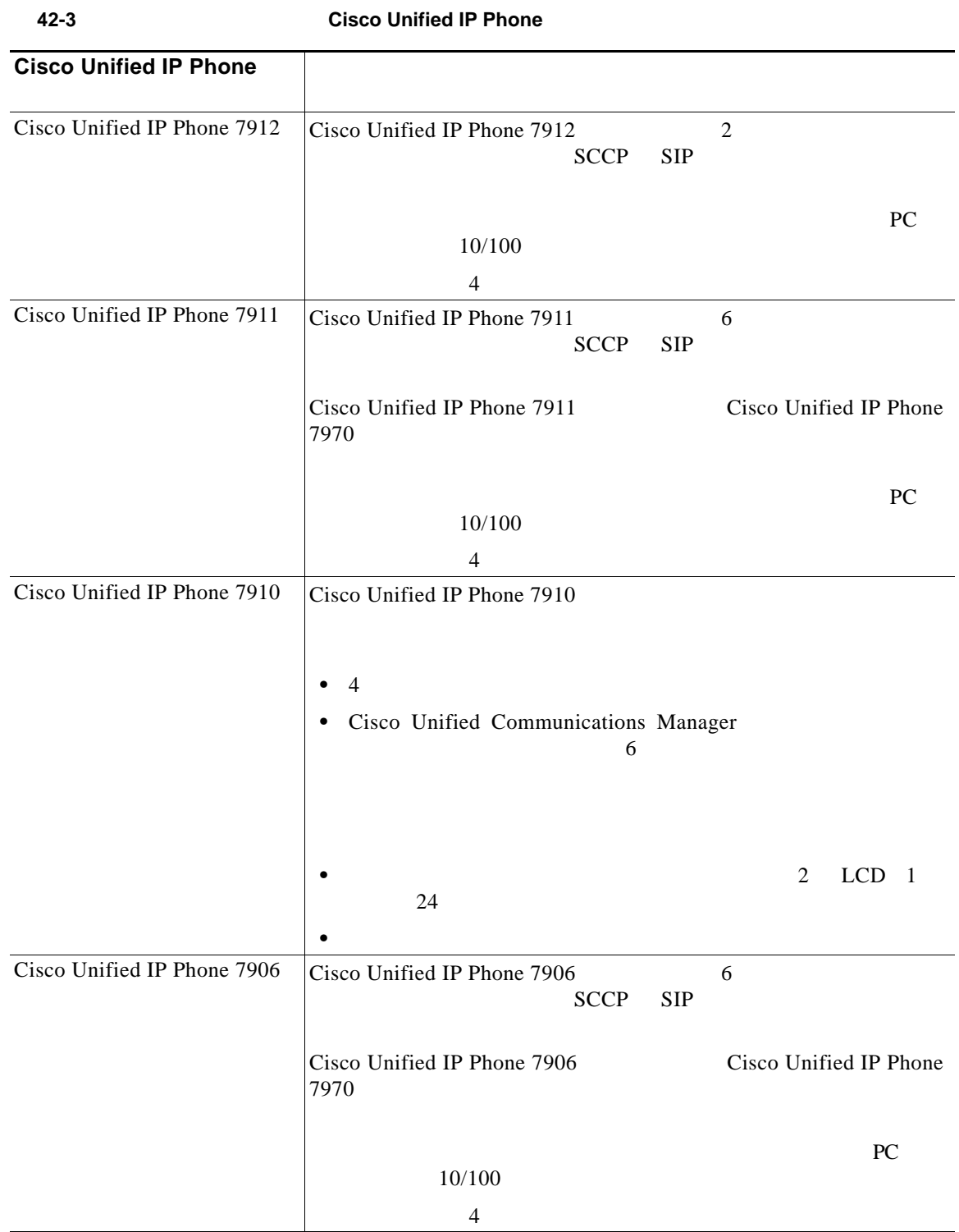

ш

**College** 

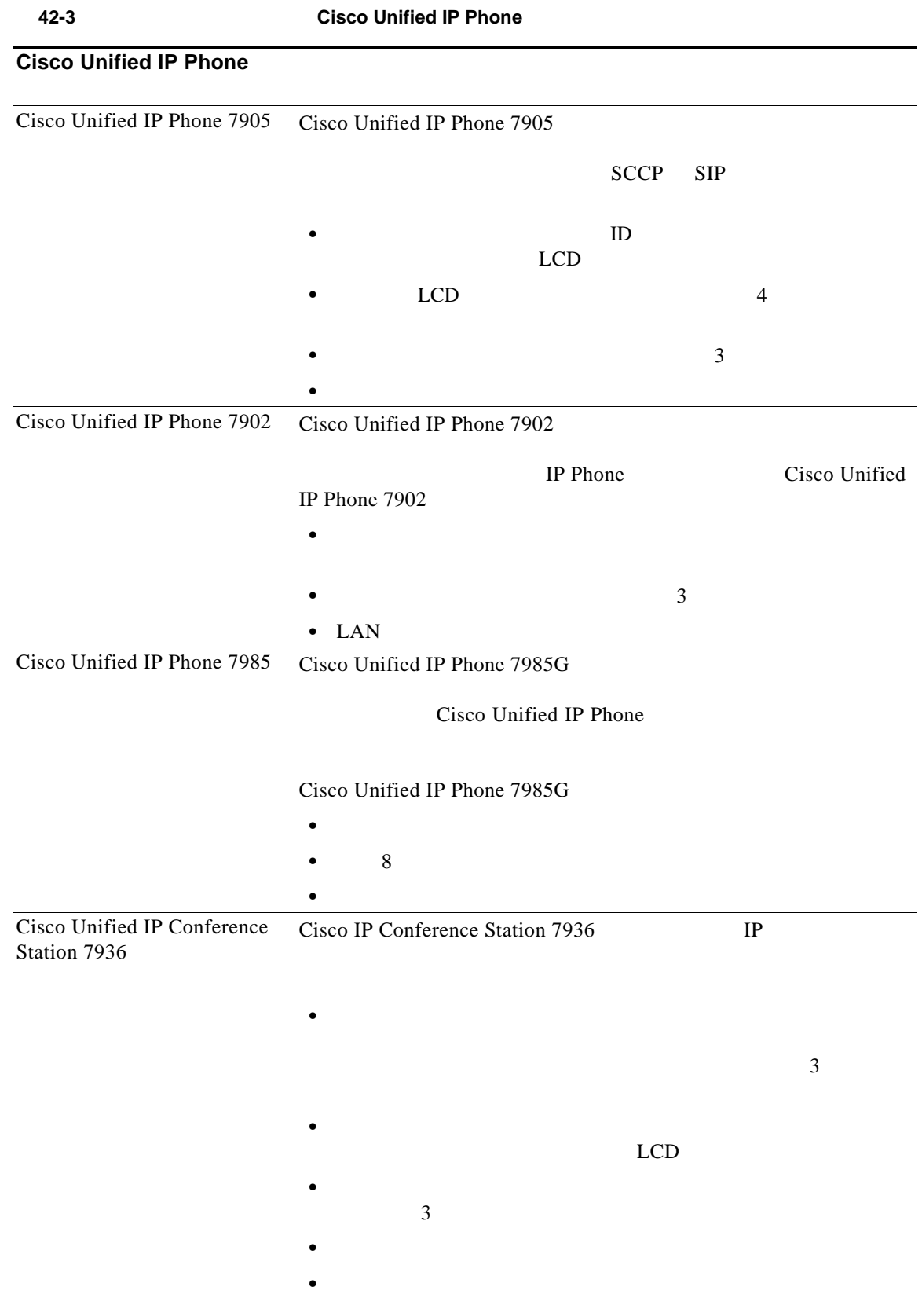

 $\mathsf{L}$ 

 $\mathbf{I}$ 

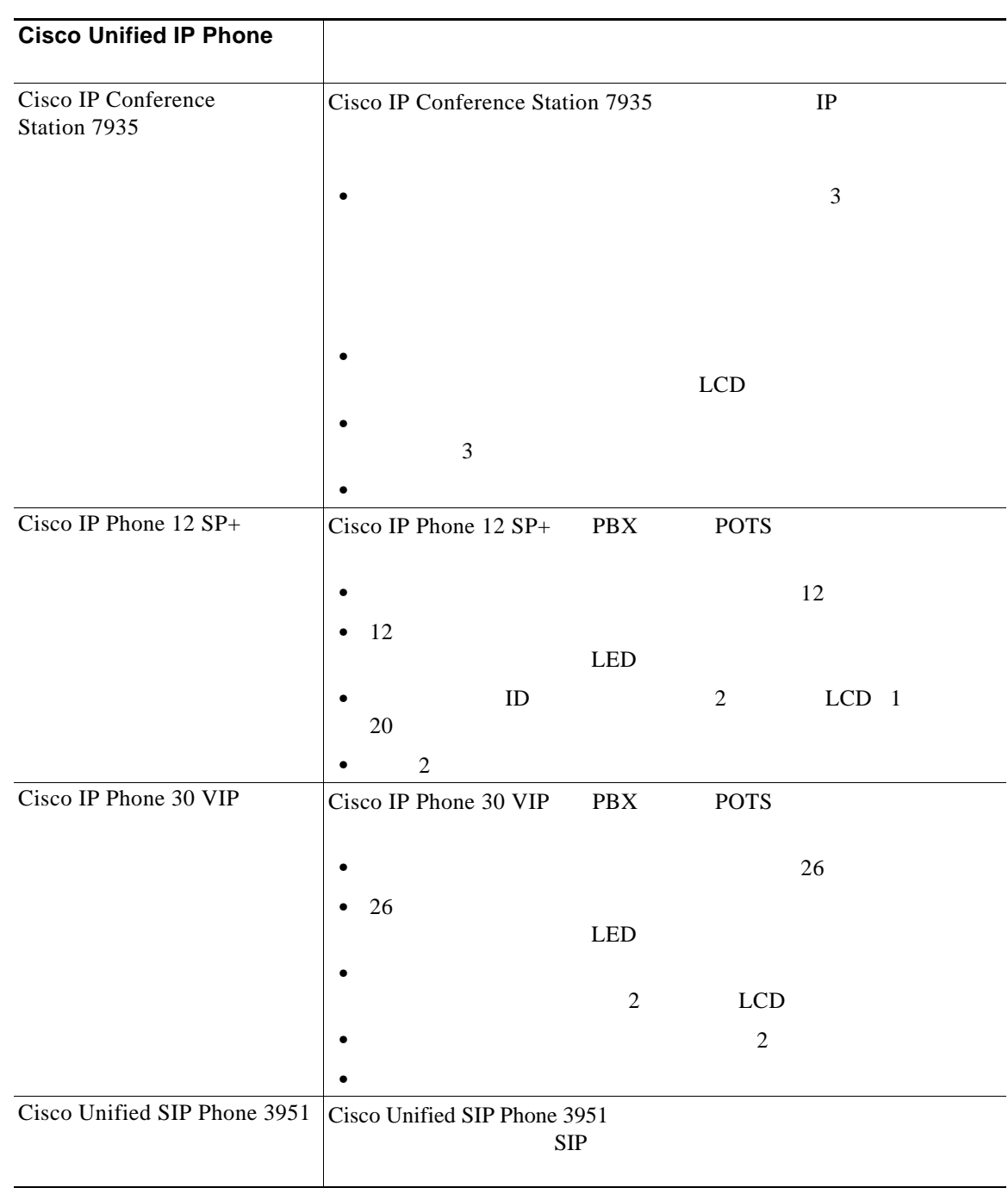

**42-3 Cisco Unified IP Phone** 

**42-13**

ш

 $\mathbf I$ 

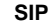

<span id="page-13-0"></span>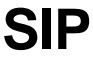

# **Cisco Unified IP Phone**

Cisco Unified Communications Manager Cisco Unified IP Phone SIP

**•** Cisco Unified IP Phone 7975

- **•** Cisco Unified IP Phone 7970/71
- **•** Cisco Unified IP Phone 7965/45
- **•** Cisco Unified IP Phone 7960/61
- **•** Cisco Unified IP Phone 7940/41
- **•** Cisco Unified IP Phone 7911/06
- **•** Cisco Unified IP Phone 7905/12

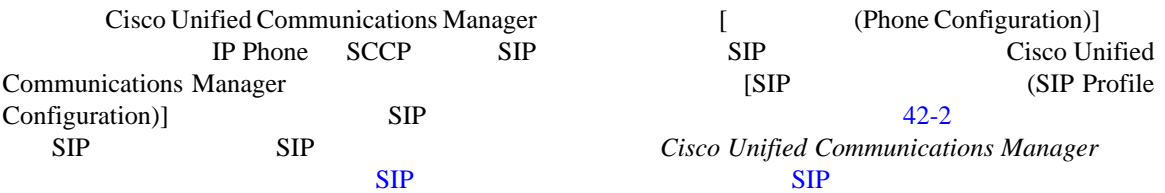

# <span id="page-13-1"></span>**H.323 CTI**

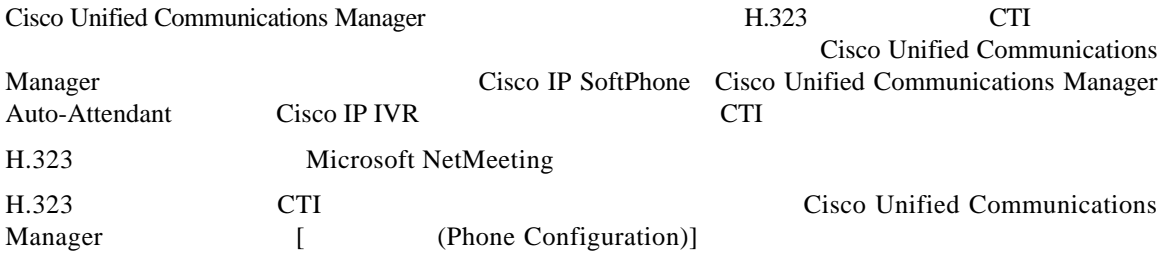

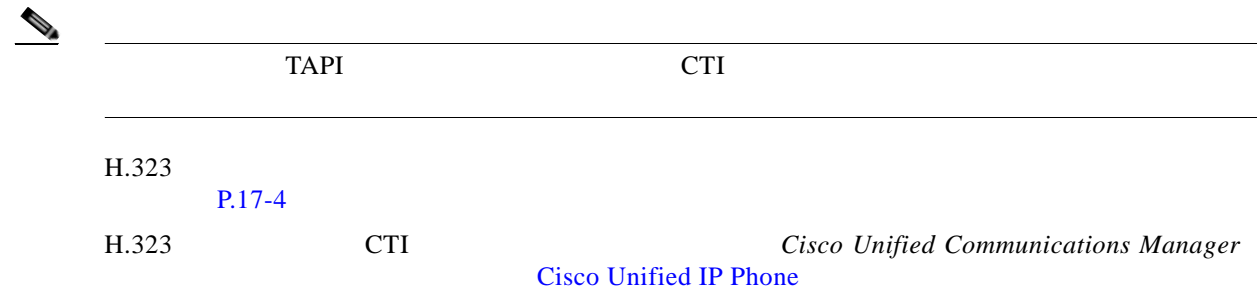

 $\mathbf l$ 

 $\overline{\phantom{a}}$ 

# <span id="page-14-0"></span>**Cisco IP Communicator**

<span id="page-14-1"></span>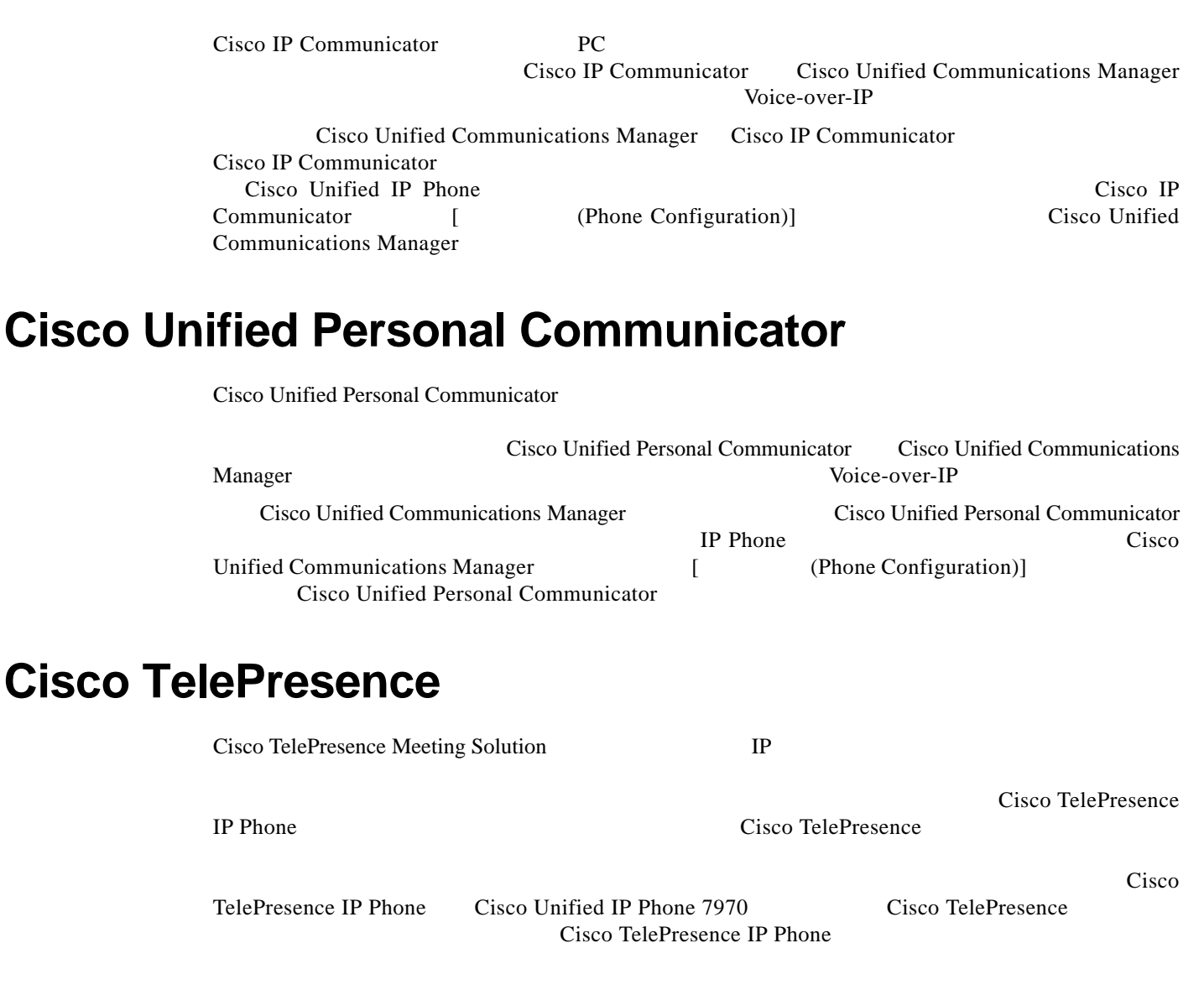

### <span id="page-14-2"></span>Cisco TelePresence

- **•** *Cisco TelePresence System Administrator's Guide*
- **•** *Cisco TelePresence Meeting User's Guide*
- **•** *Cisco Unified Communications Manager and Cisco TelePresence Configuration*

Ι

## <span id="page-15-0"></span>**Cisco Unified Mobile Communicator**

<span id="page-15-1"></span>Cisco Unified Mobile Communicator Cisco Unified Mobile Communicator **Cisco Unified Communications Manager Cisco Unified Communications Manager**  $[$  (Device)] >  $[$  (Phone)] Cisco Unified Mobility **Cisco Unified Mobile Communicator** Cisco Unified Mobile Communicator Cisco Unified Communications Manager **Cisco Unified Communications Manager Cisco Unified** Mobile Communicator Cisco Unified Communications Manager 5.1(3) Advertise G.722 Codec Cisco Unified IP Phone G.722 Cisco Unified Communications Manager  $\sim$  2 Cisco Unified Communications Manager Cisco Unified Communications Manager Cisco Unified IP Phone 7941G 7941G-GE 7961G 7961G-GE 7970G The Term of Tensors (Enabled) Cisco Unified IP Phone Cisco Unified IP Phone G.722 Cisco Unified Communications Manager [Disabled] Cisco Unified IP Phone G.722 Cisco Unified Communications Manager Advertise G.722 Codec

G.722 Advertise G.722 Codec

Advertise G.722 Codec [ Phone Configuration)] [ (Product Specific Configuration Layout)]

#### $42-4$

<span id="page-15-2"></span>表 **42-4** 各設定値での電話機の対処

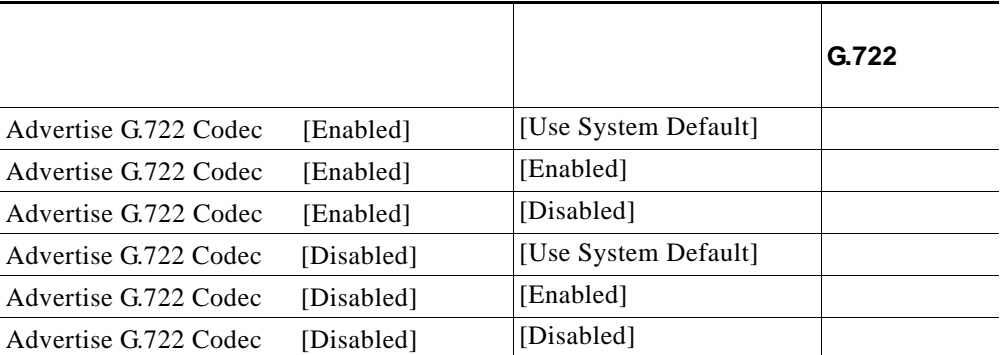

 $\mathsf{L}$ 

 $\Gamma$ 

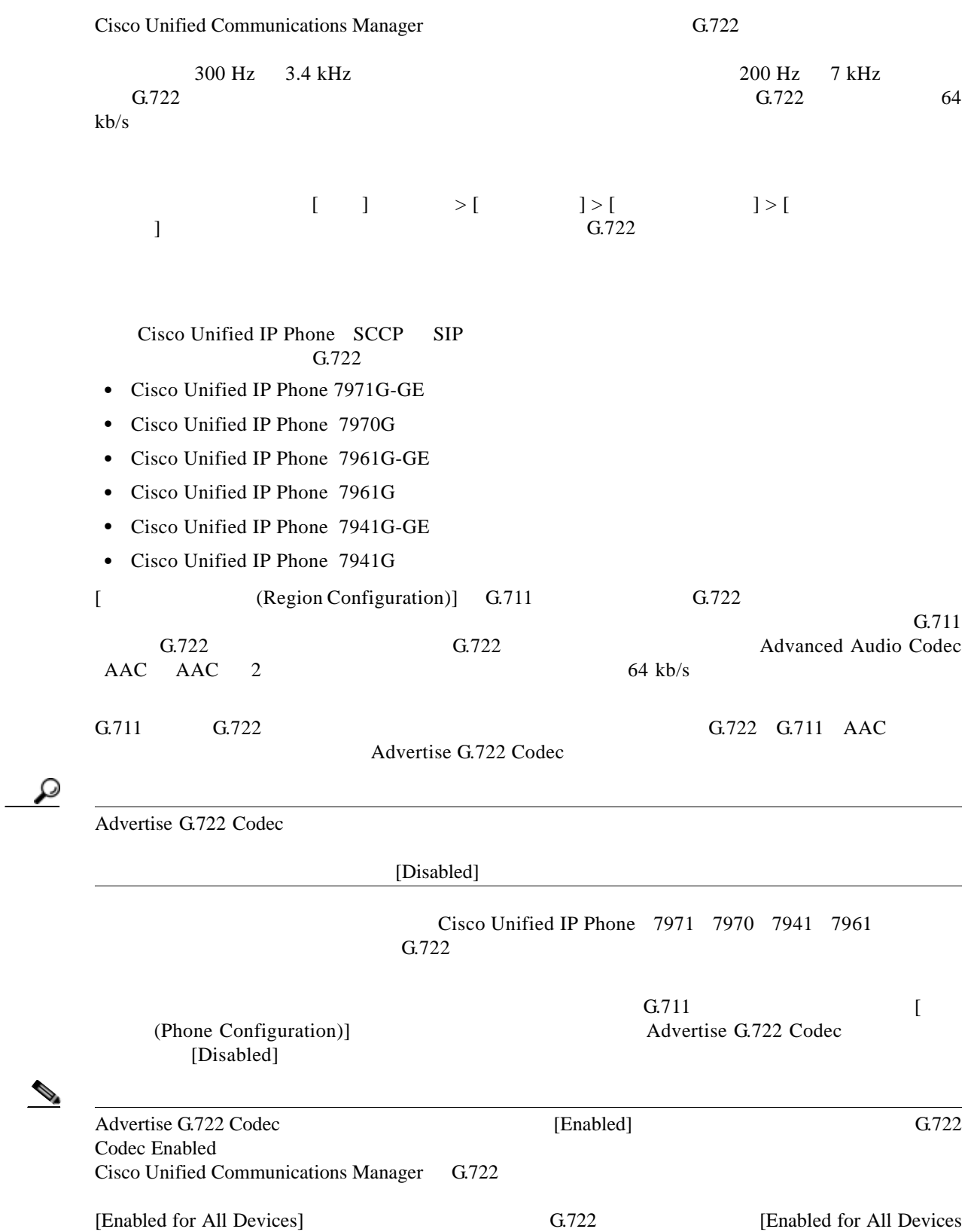

[Disabled] G.722

Except Recording-Enabled Devices]<br>
G.722

ш

L.

<span id="page-17-0"></span>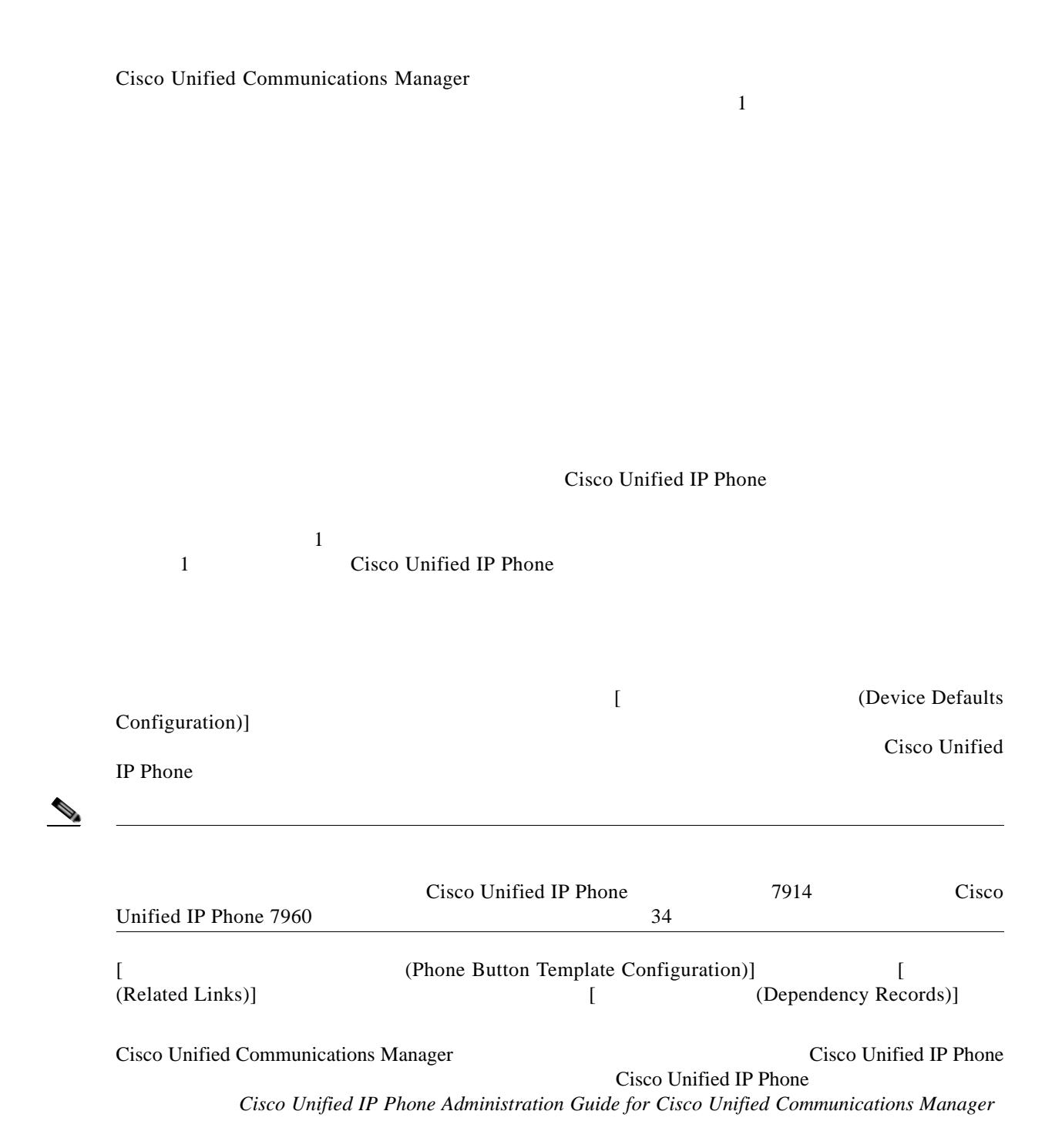

 $\mathsf{L}$ 

 $\Gamma$ 

Cisco Unified IP Phone

#### Cisco Unified IP Phone

#### $42-5$

#### <span id="page-18-0"></span>表 **42-5** モデルごとのデフォルト電話ボタン テンプレート

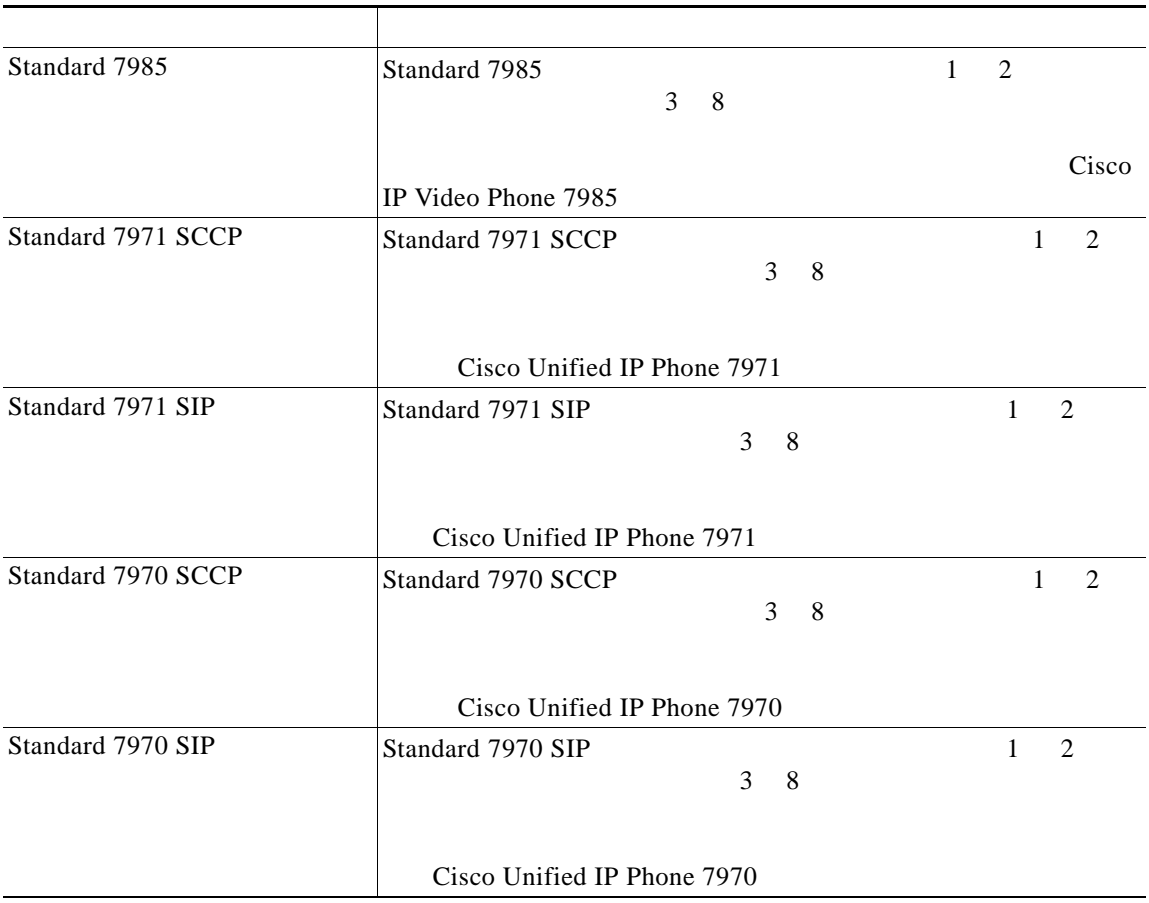

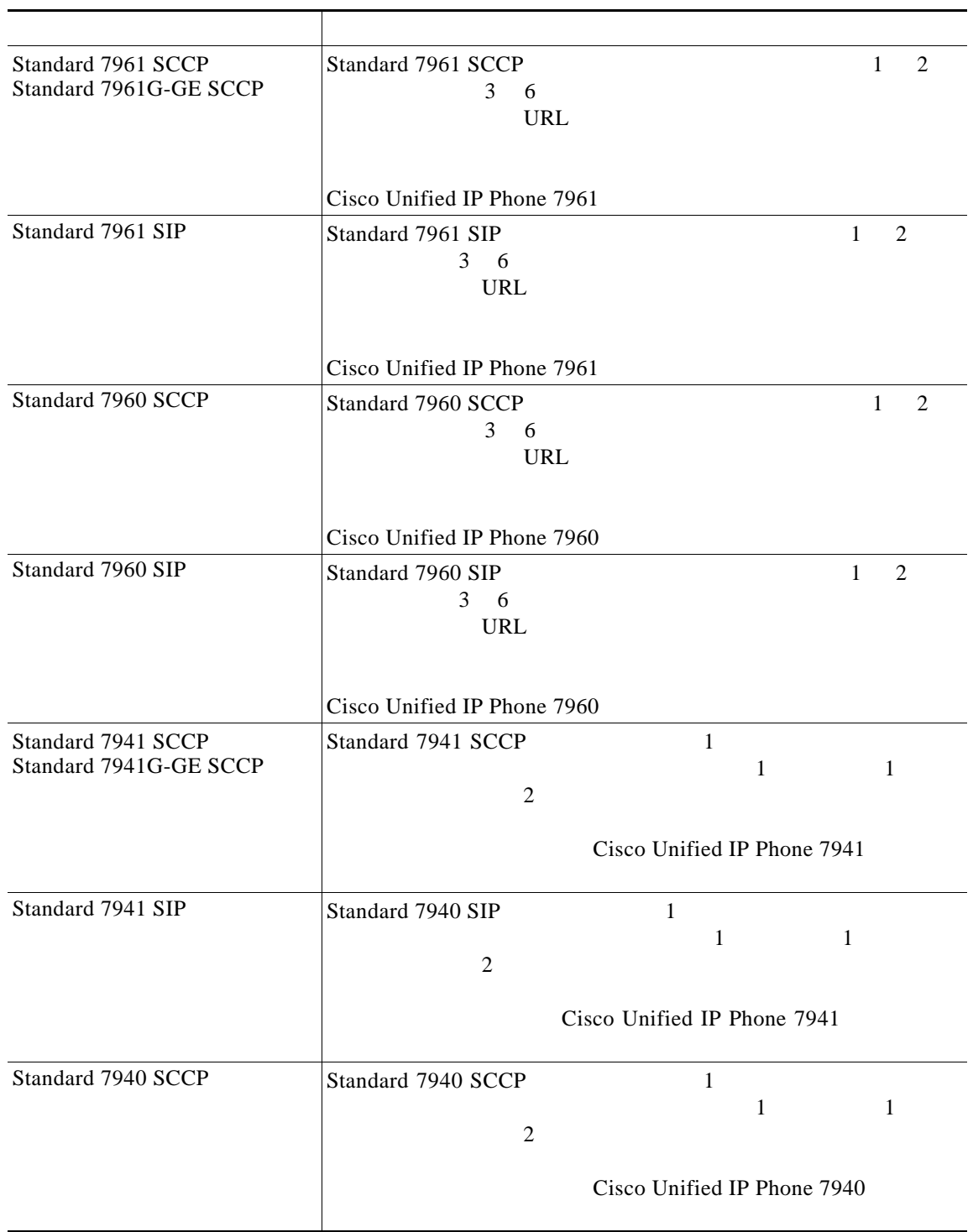

表 **42-5** モデルごとのデフォルト電話ボタン テンプレート (続き)

 $\Gamma$ 

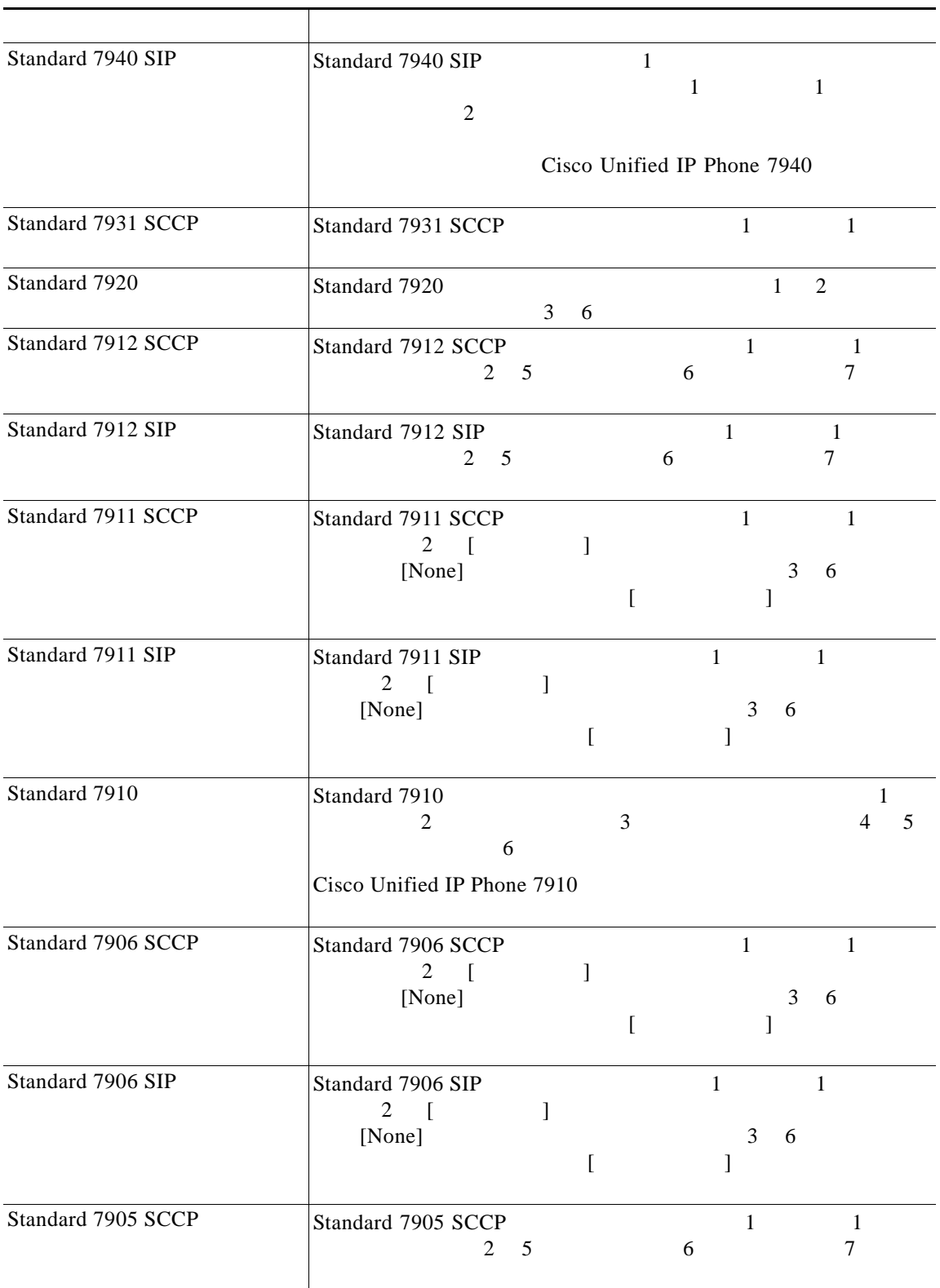

#### 表 **42-5** モデルごとのデフォルト電話ボタン テンプレート (続き)

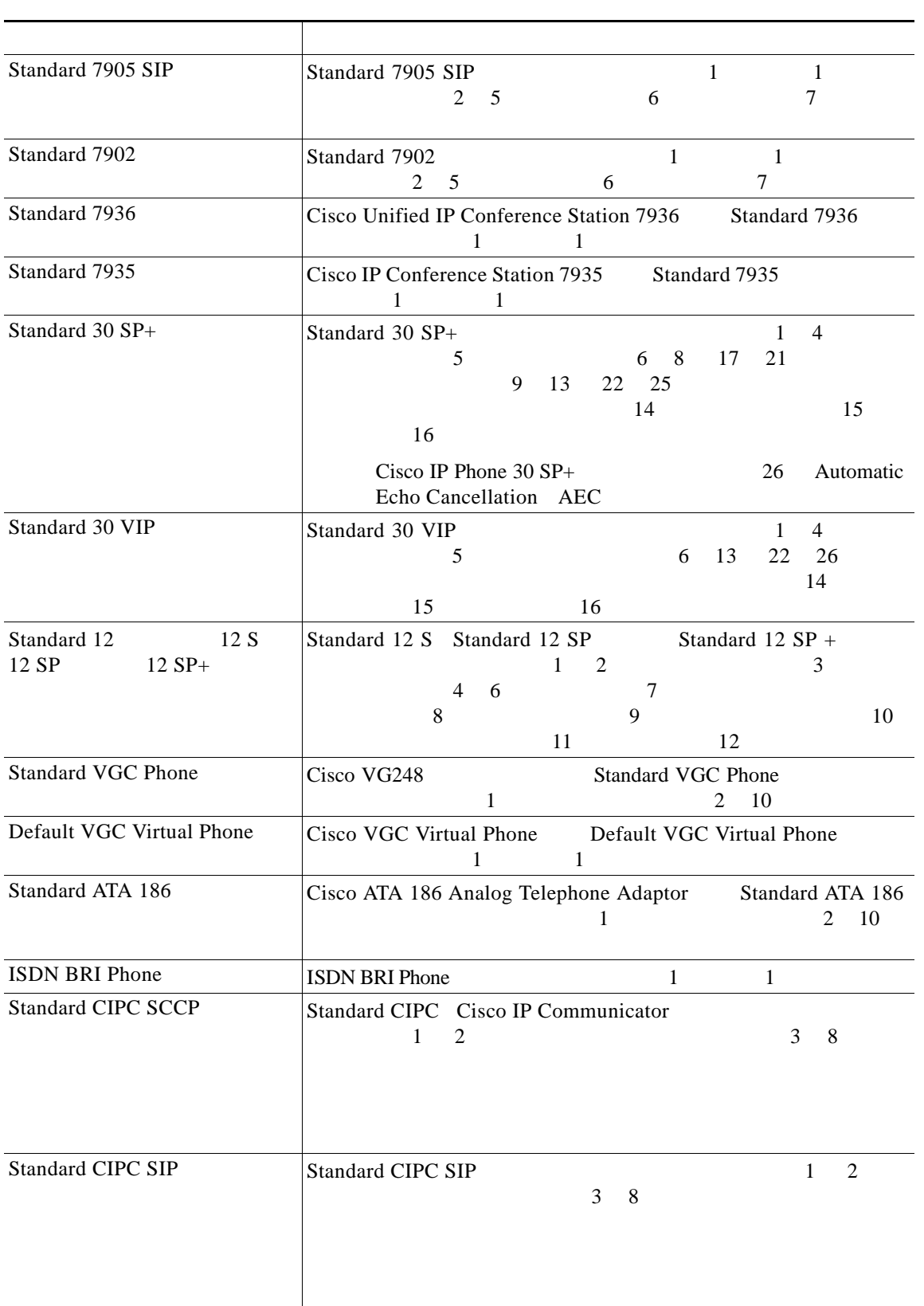

表 **42-5** モデルごとのデフォルト電話ボタン テンプレート (続き)

 $\mathbf l$ 

 $\overline{\phantom{a}}$ 

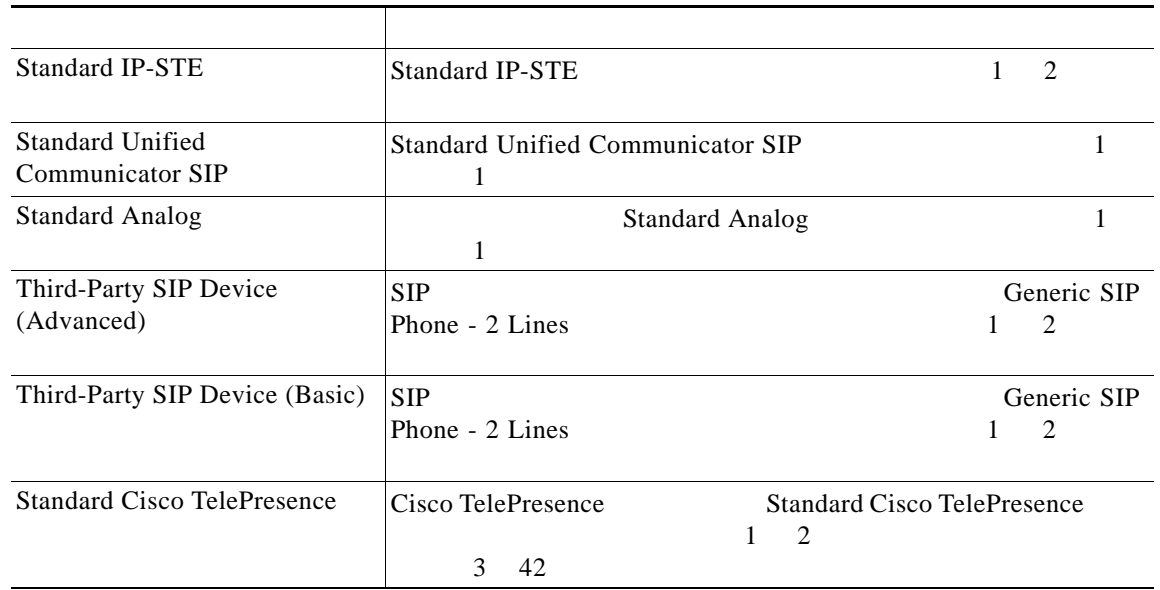

#### 表 **42-5** モデルごとのデフォルト電話ボタン テンプレート (続き)

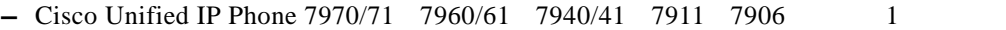

• **•** The discoveries of the discoveries of the discoveries of the discoveries of the discoveries of the discoveries of the discoveries of the discoveries of the discoveries of the discoveries of the discoveries of the dis

**•** 電話ボタン テンプレートをどのように設定するかは、各機能の特性を考慮し決定します。短縮ダイ

- **–** Cisco Unified IP Phone 7931
- **–** Cisco Unified IP Phone 7912
- **–** Cisco Unified IP Phone 7910
- **–** Cisco Unified IP Phone 7905 7902
- **–** Cisco Wireless IP Phone 7920 1
- **–** Cisco IP Phone 12 SP+ $\qquad$  1
- **–** Cisco IP Phone 30 VIP 1
- **–** Cisco VGC Virtual Phone Cisco ATA 186

 $\frac{42-6}{2}$  $\frac{42-6}{2}$  $\frac{42-6}{2}$ 

### $1$

<span id="page-23-0"></span>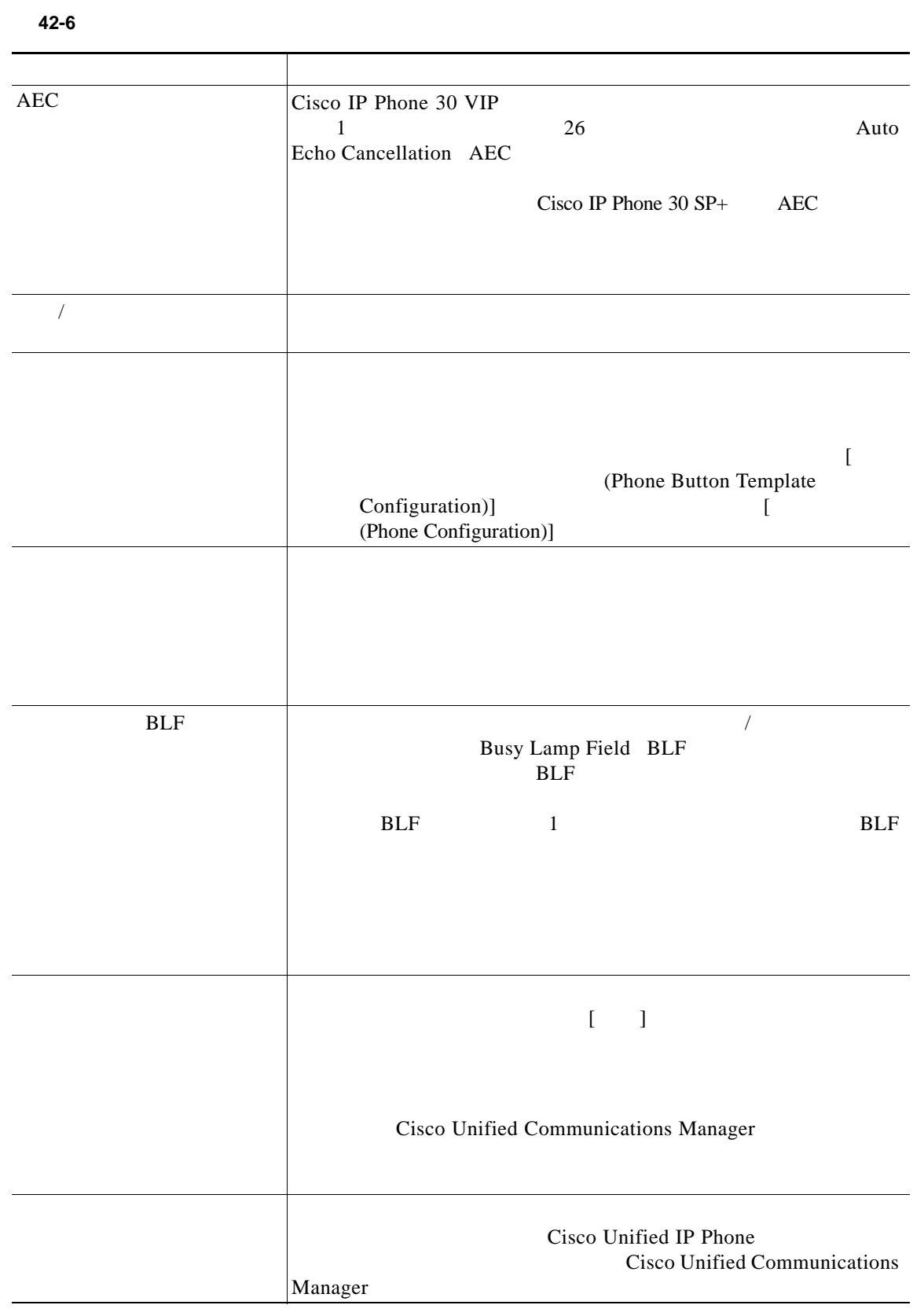

 $\Gamma$ 

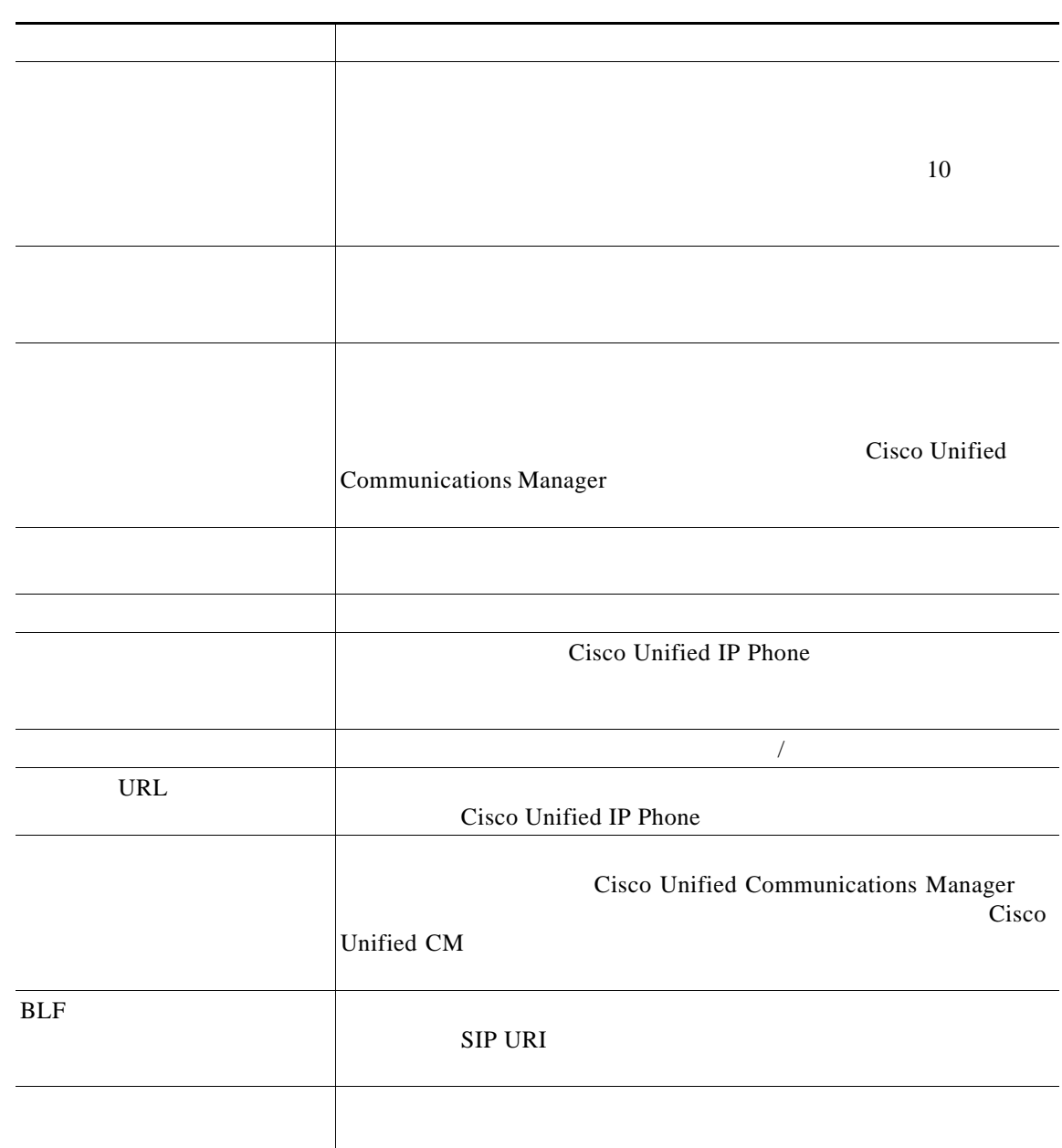

<span id="page-24-0"></span>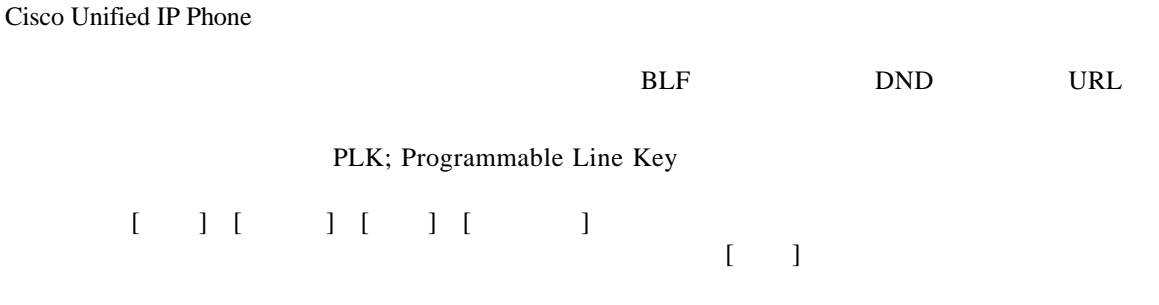

**Cisco Unified Communications Manager** 

表 **42-6** 電話ボタン機能の説明 (続き)

П

**I** 

[ The state of the Button state is not apply to the Button state  $\Gamma$ 

 $27$   $42-7$ 

Template Configuration)]

**The Co** 

[ Phone Configuration)] **Cisco Unified Communications Manager** 

#### **42-7** Cisco Unified IP Phone

<span id="page-25-0"></span>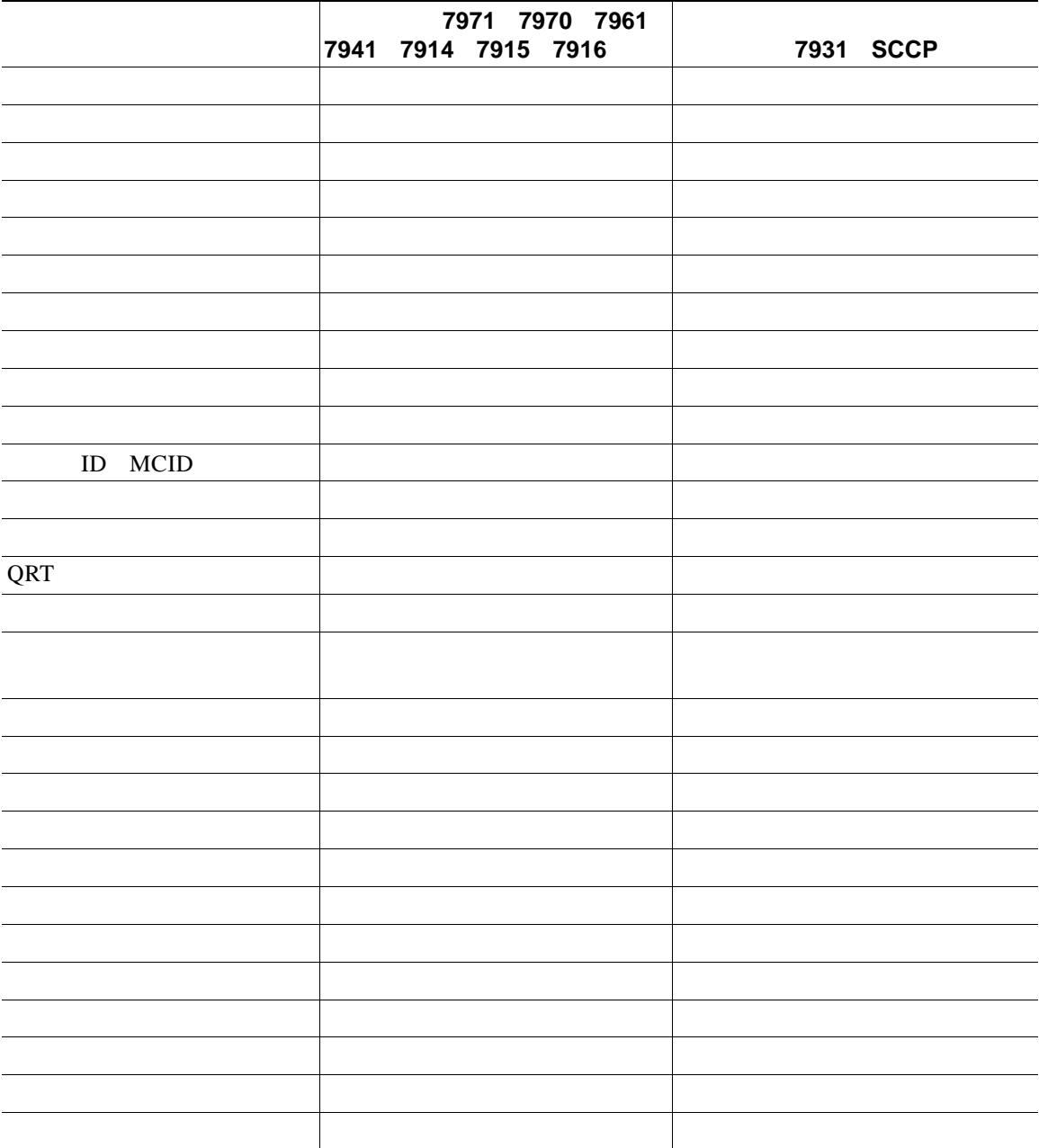

**Cisco Unified Communications Manager** 

 $\mathsf{L}% _{0}\left( \mathsf{L}_{0}\right) ^{T}=\mathsf{L}_{0}\left( \mathsf{L}_{0}\right) ^{T}$ 

 $\begin{bmatrix} \phantom{-} & \phantom{-} & \phantom{-} \end{bmatrix}$ 

Cisco Unified IP Phone 7931

<span id="page-26-0"></span>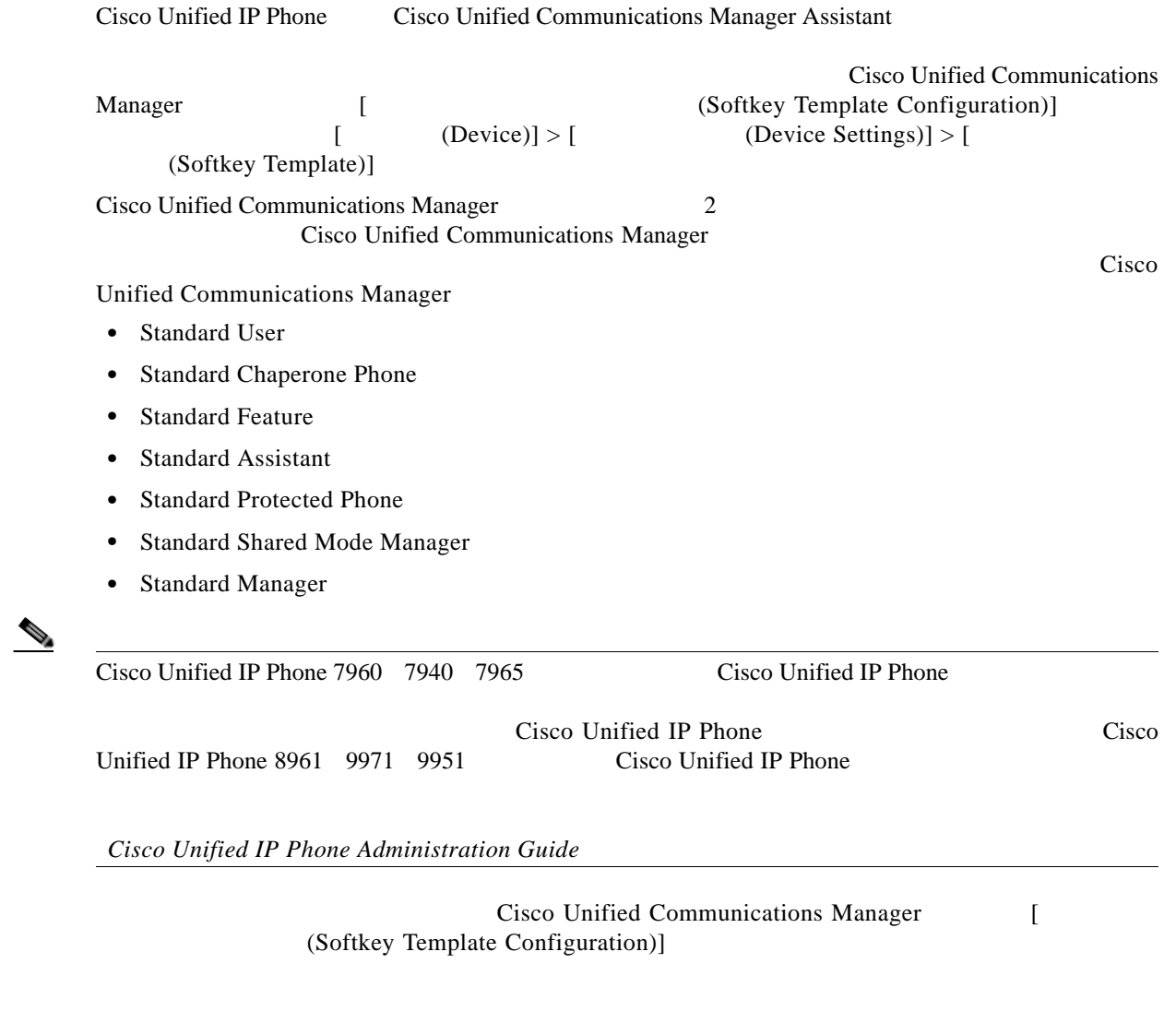

[ Softkey Template Configuration)]

 $\Gamma$ 

 $\begin{picture}(120,20) \put(0,0){\line(1,0){10}} \put(15,0){\line(1,0){10}} \put(15,0){\line(1,0){10}} \put(15,0){\line(1,0){10}} \put(15,0){\line(1,0){10}} \put(15,0){\line(1,0){10}} \put(15,0){\line(1,0){10}} \put(15,0){\line(1,0){10}} \put(15,0){\line(1,0){10}} \put(15,0){\line(1,0){10}} \put(15,0){\line(1,0){10}} \put(15,0){\line($ 

ш

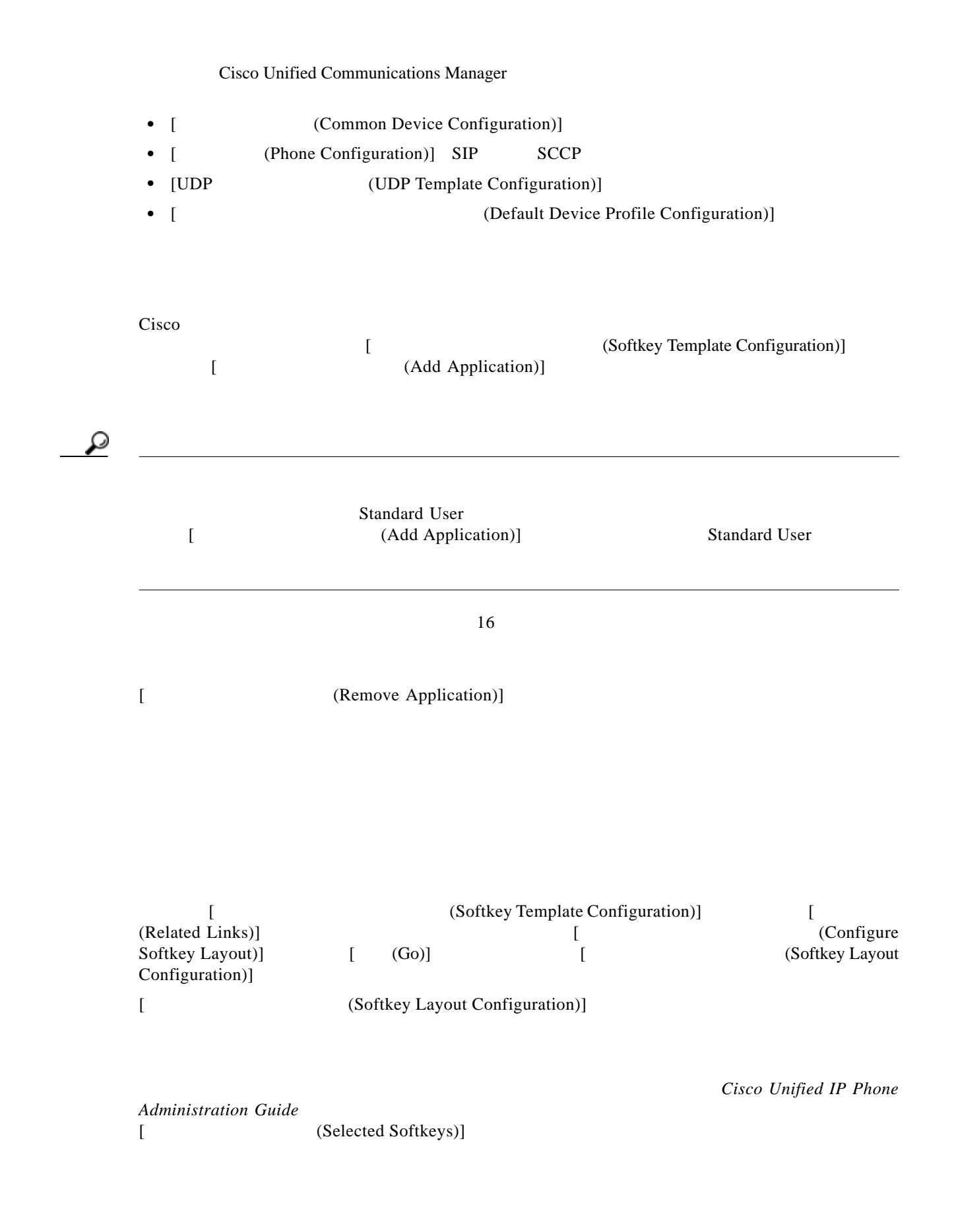

 $\mathbf{L}$ 

 $\mathbf{I}$ 

## $[1]$  4  $\frac{1}{2}$   $\frac{1}{2}$   $\frac$ [ Softkey Layout Configuration)] • [ Select a call state to configure)] Cisco Unified IP Phone

#### $42-8$

### 表 **42-8** コール状態

<span id="page-28-0"></span>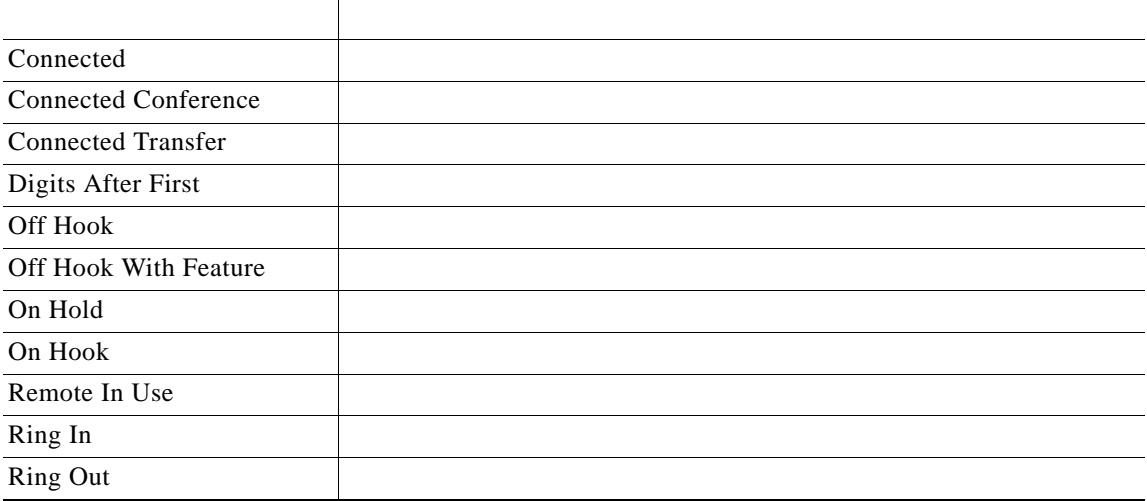

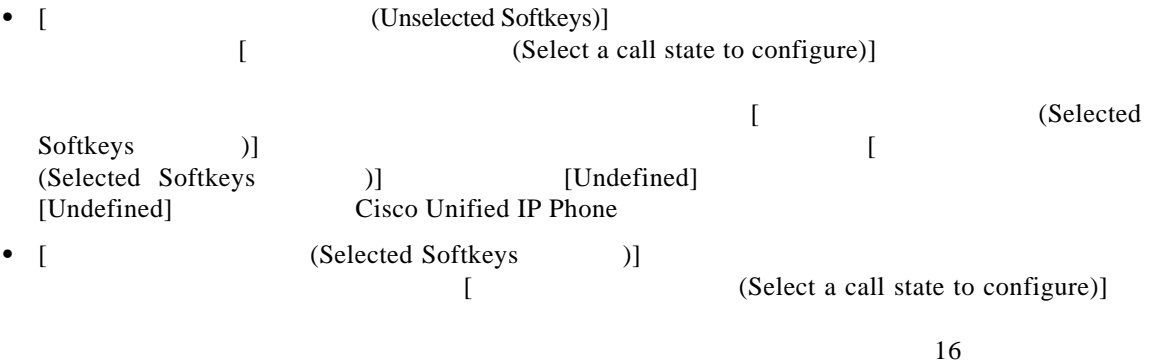

 $42-1$ 

ш

<span id="page-29-1"></span>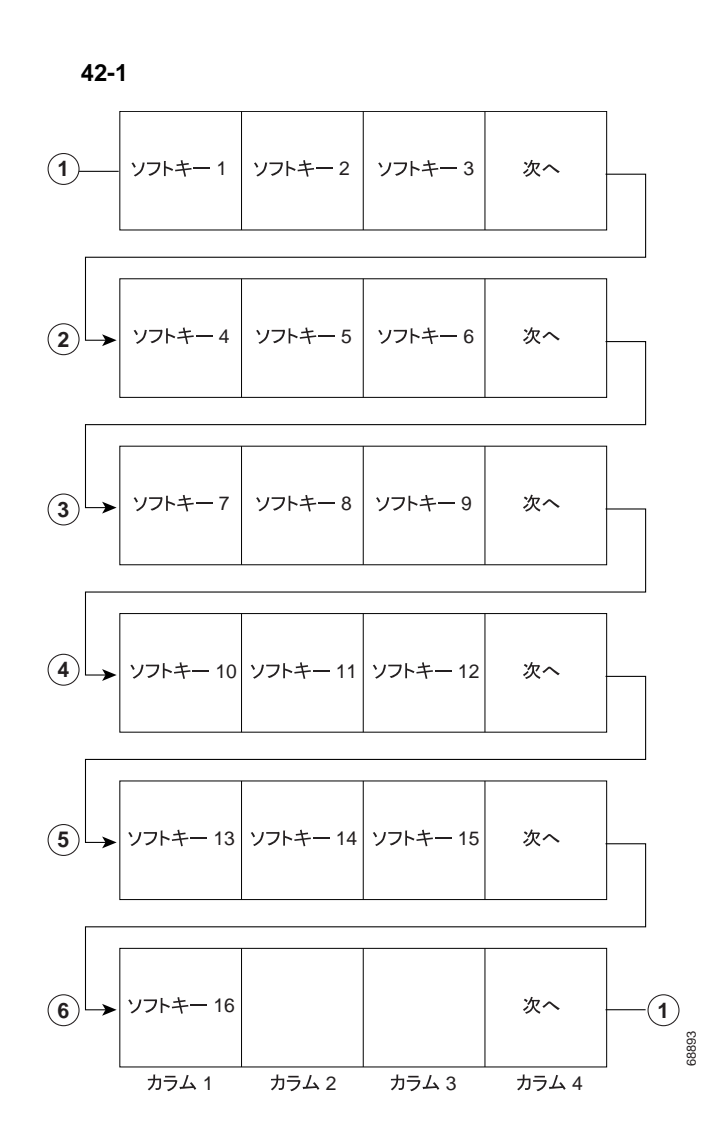

<span id="page-29-0"></span>Cisco Unified Communications Manager Assistant

Cisco Unified Communications Manager

Communications Manager Assistant Cisco CTIManager 2  $\mathbf{ID}$ 

ID Cisco Unified

 $\mathsf I$ 

a l

<span id="page-30-1"></span> $\Gamma$ 

<span id="page-30-0"></span>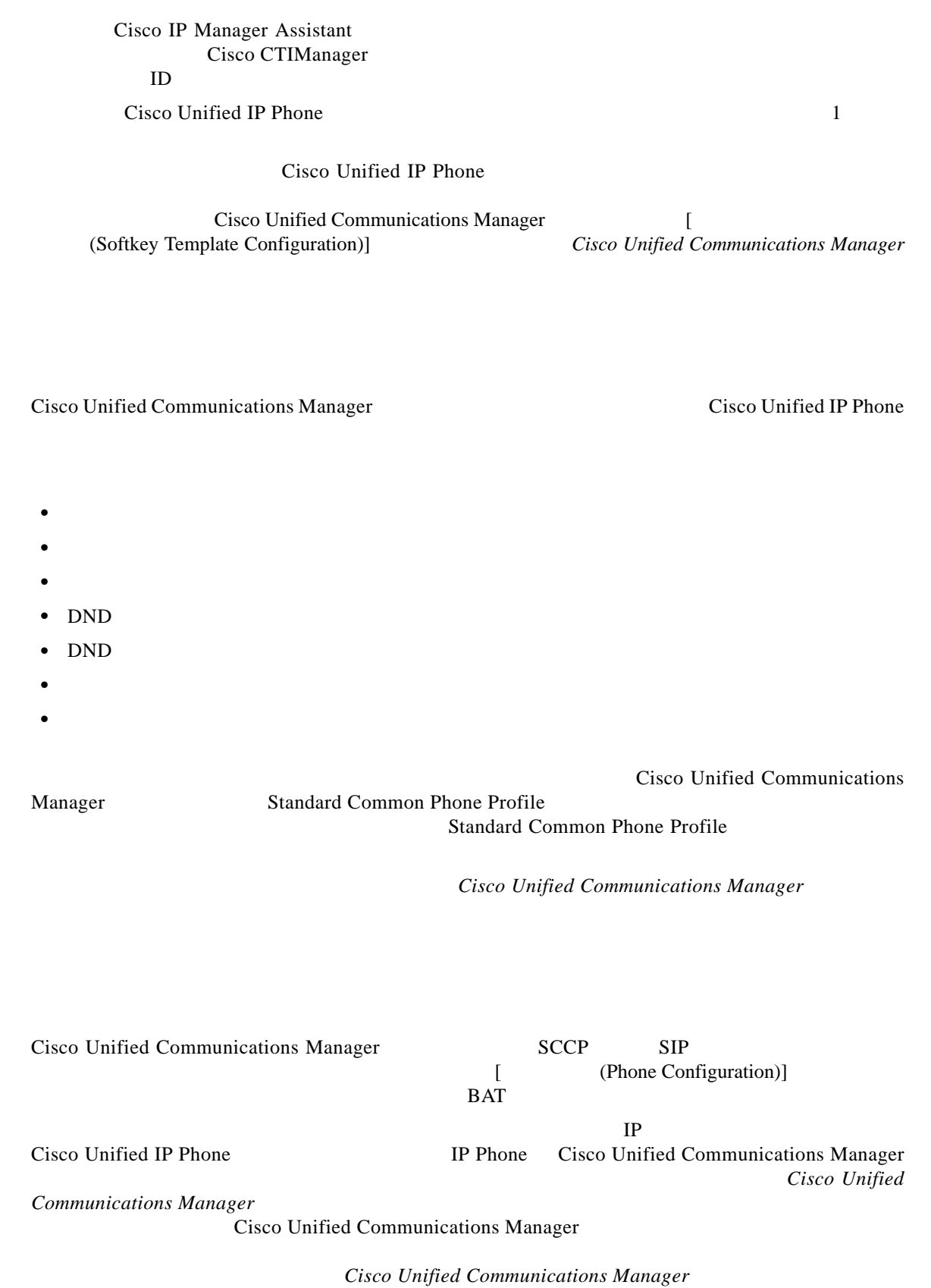

**Cisco Unified Communications Manager** 

<span id="page-31-0"></span>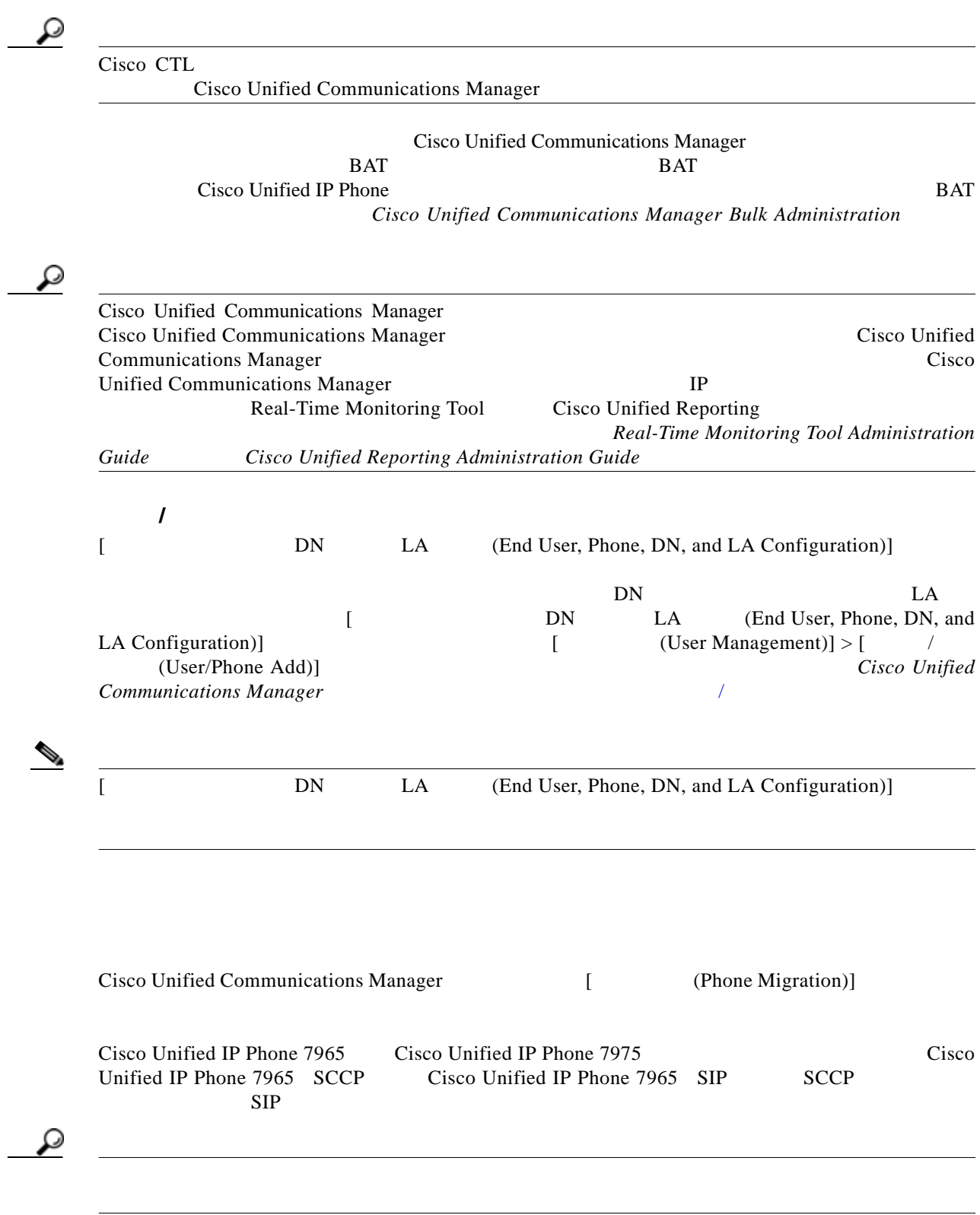

• **•** <u>• The result of the result of the result of the result of the result of the result of the result of the result of the result of the result of the result of the result of the result of the result of the result of the</u> [ **Phone Migration**)] Cisco Unified Communications Manager • **•**  $\overline{C}$ H.323 Cisco Unified Mobile Communicator Cisco IP SoftPhone **•** 電話機の設定を移行するには、移行先の電話機モデルの電話テンプレートを BAT [ 一括管理 (Bulk  $\text{Administration}$ ] > [ (Phones)] >[  $\text{P}_1$  (Phone Template)] Cisco Unified IP Phone 7965 Cisco Unified IP Phone 7975 Cisco Unified IP Phone 7975 **•** 新しい電話機で使用されるデータベース レコードは元の電話機と同じであるため、電話機の設定を Cisco Unified Communications Manager /Cisco Unified Communications Manager  $Cisco$ Unified Communications Manager / Cisco Unified Communications Manager  $\left($  Phone Configuration)] • **•** " 電話機 にほんことを新しい電話機 にほんことを新しい電話機 にほんことを **•** 電話機の設定を新しい電話機に移行する前に、新しい電話機のデバイス ライセンス ユニットの数が *Cisco Unified Communications Manager* **•** 複数の電話機の設定を移行する場合は、一括管理ツールを使用します。この作業の実行方法につい **Cisco Unified Communications Manager Bulk Administration** Cisco Unified Communications Manager ID Quality Report Tool URL $\qquad \qquad /C$ Cisco Unified IP Phone  $P.17-8$ **• AMWI P.42-35 P.42-35**  $P.42-35$ **P.42-36 •** [「コール待機」](#page-37-0) P.42-38 **P.42-38** 

<span id="page-32-0"></span>**P.42-39** 

 $\mathbf I$ 

```
• P.42-39
• P.42-39
                 P.42-40• 「コール選択」 P.42-41
            P.42-41
           P.42-41
               P.42-41P.42-42
         P.42-42P.42-42P.42-43P.42-43P.42-44• 「インターネット プロトコル バージョン 6 IPv6 P.42-44
         P.42-44
       P.42-45
                P.42-45P.42-45
       ID MCID P.42-45
                                 P.42-46
          P.42-46P.42-46PPID P.42-49
                            P.42-47
                • 「品質レポート ツール」 P.42-49
              P.42-50• URL P.42-50
             \angle P.42-51
                                          P.42-51
```
 $\overline{\phantom{a}}$ 

### **AMWI**

<span id="page-34-1"></span><span id="page-34-0"></span>Cisco Unified Communications Manager Audible Message Waiting Indicator Policy Cisco Unified IP Phone SCCP Cisco Unified IP Phone SCCP  $10 \hspace{1.5cm} \text{AMWI}$ Cisco Unified Communications Manager AMWI  $SCCP$  SIP  $[1]$   $[2]$   $[3]$   $[5]$   $[6]$   $[7]$ **Cisco Unified Communications Manager**  $E.164$  $IP$  WAN Cisco Unified Communications Manager でんぽうこうしゃ しゅうしゅう しゅうしゅう しゅうしゅう しゅうしゅうしゅう しゅうしゅうしゅうしゅうしゅうしゅうしゅうしゅぎ

<span id="page-34-2"></span>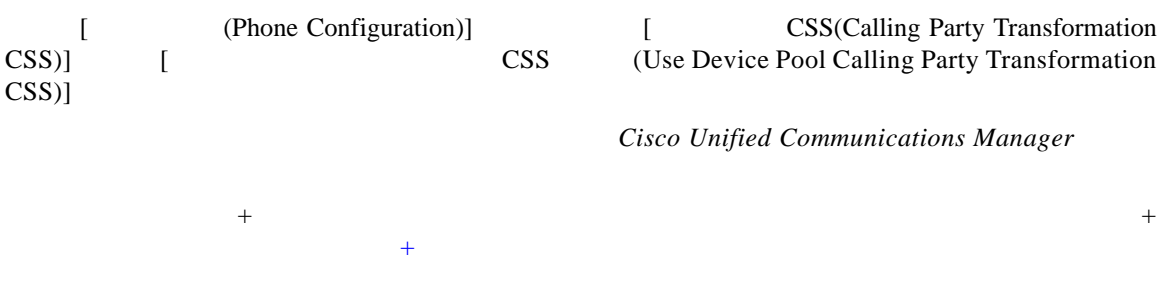

<span id="page-35-1"></span><span id="page-35-0"></span>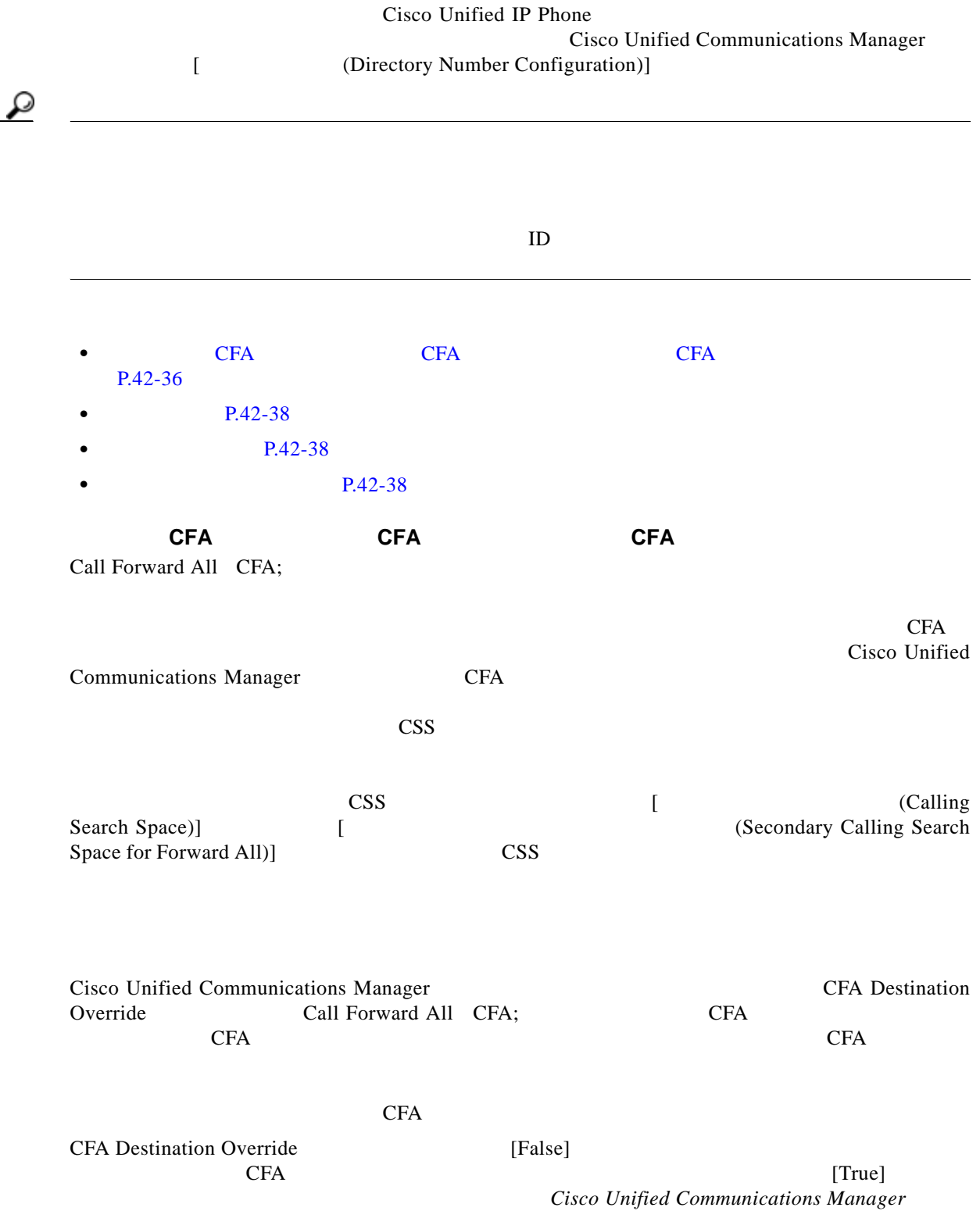

 $\Gamma$ 

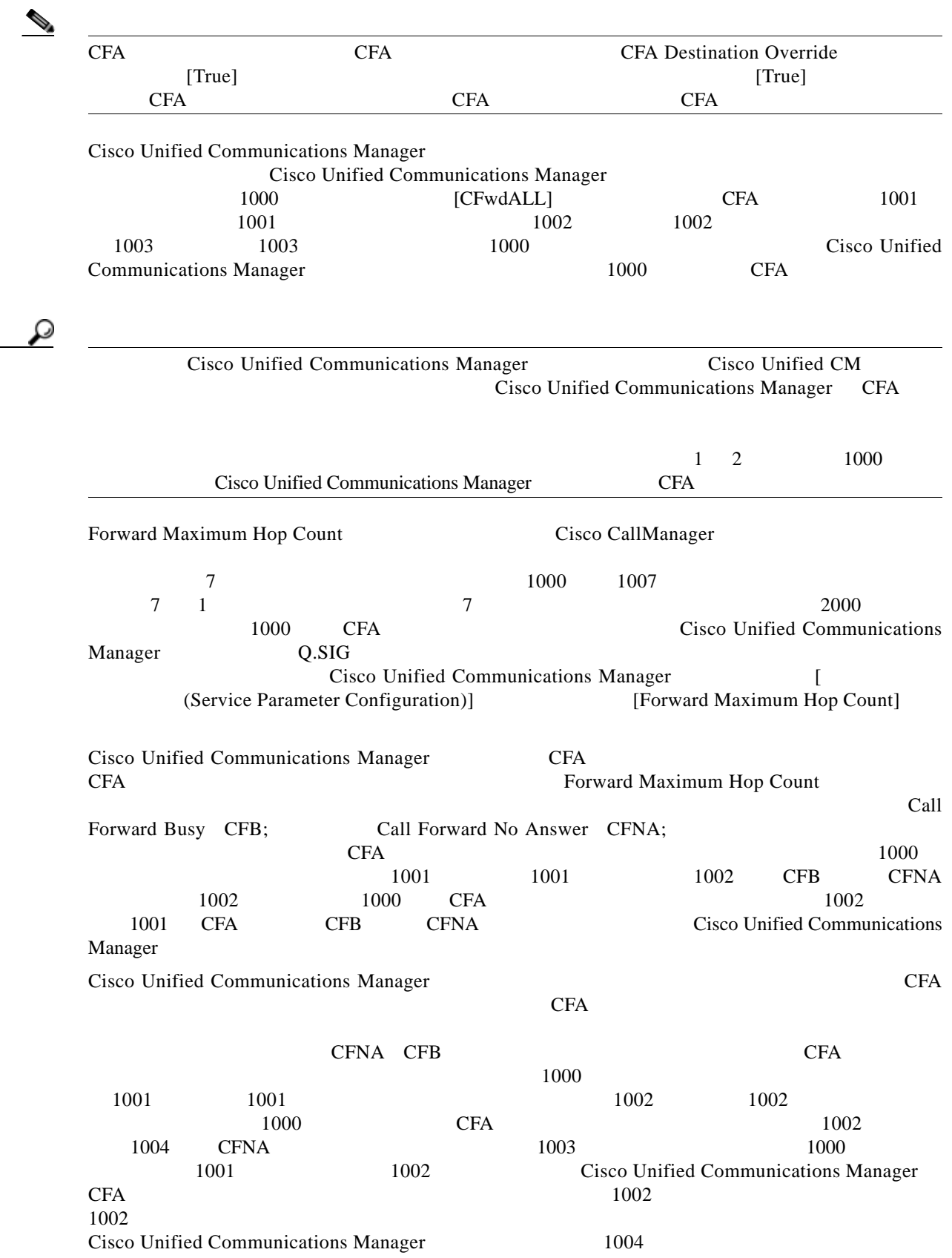

П

T

<span id="page-37-3"></span><span id="page-37-2"></span>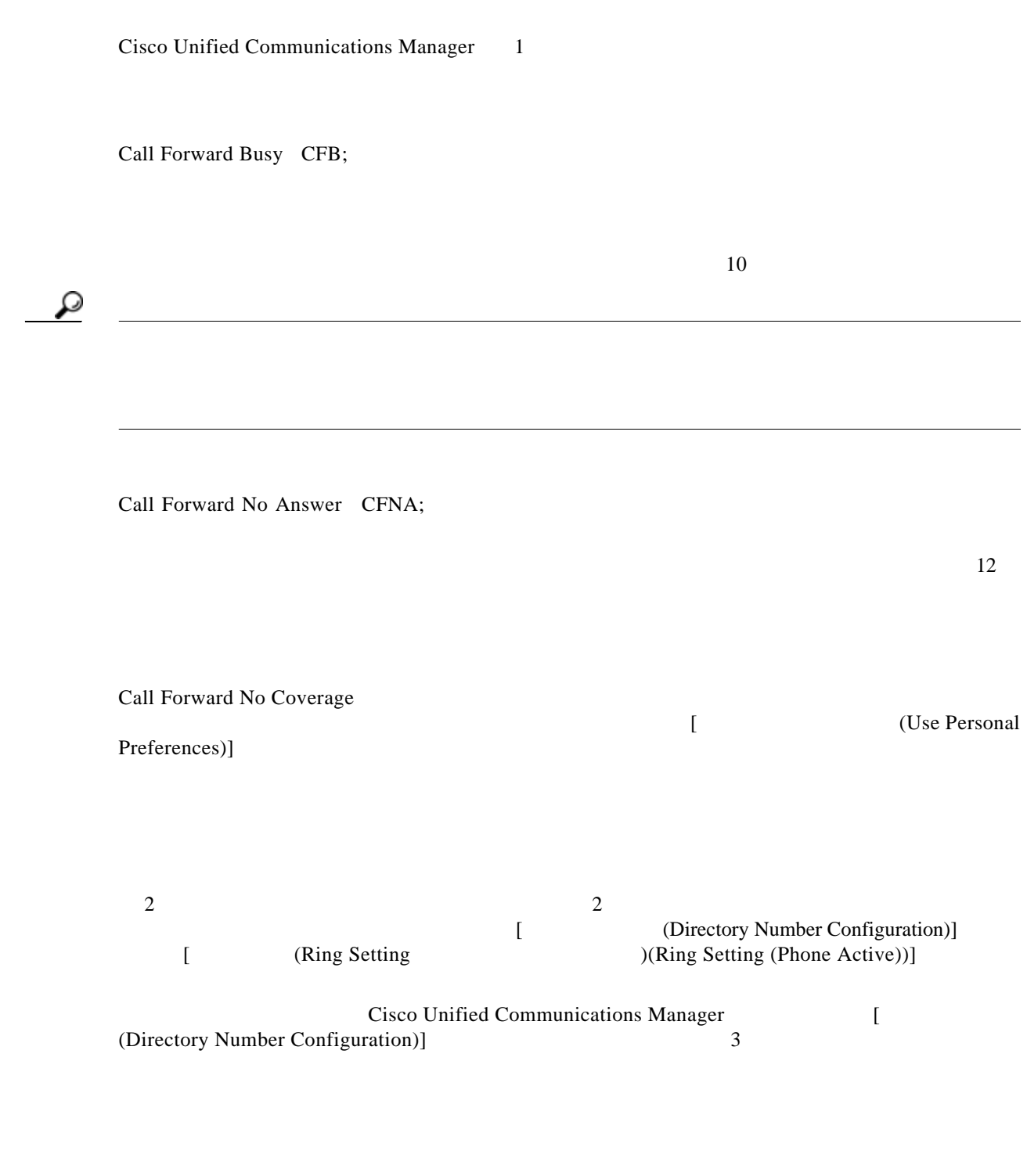

<span id="page-37-4"></span><span id="page-37-1"></span><span id="page-37-0"></span> $\mathbf{1}$ 

<span id="page-38-0"></span>IP Phone Cisco Unified Communications Manager  $P.42-27$ Cisco Unified Communications Manager Call Diagnostics Enabled  $SCCP$  SIP Cisco Unified IP Phone SIP Cisco Unified IP Phone 7911 7941 7961 7970 7971  $\text{SIP}$ Cisco Unified IP Phone 7905 7912 7940 7960 Cisco Unified IP Phone SIP 
SIP (SIP Profile Configuration)]  $[$  (Call Stats)] Cisco Unified IP Phone Cisco Unified IP Phone Cisco Unified Communications Manager システムでコール パークを使用するようになるようになっているようになっているようになっているようになっているようになっているようになっているように  $1000$  $1234$  1234 Cisco Unified Communications Manager  $1234$ **Cisco Unified Communications Manager** 

<span id="page-38-2"></span><span id="page-38-1"></span>Cisco Unified Communications Manager

 $\Gamma$ 

**Cisco Unified Communications Manager** 

• コール ピックアップ:コール ピックアップ グループ グループ グループ グループ グループ グループ

**•** グループ コール ピックアップ:ユーザは、別のピックアップ グループ内の着信コールに応答でき

• **•** The  $\bullet$  The  $\bullet$  The  $\bullet$  The  $\bullet$  The  $\bullet$  The  $\bullet$  The  $\bullet$  The  $\bullet$  The  $\bullet$  The  $\bullet$  The  $\bullet$  The  $\bullet$  Theorem  $\bullet$  The  $\bullet$  Theorem  $\bullet$  The  $\bullet$  Theorem  $\bullet$  Theorem  $\bullet$  Theorem  $\bullet$  Theorem  $\bullet$  Theorem  $\bullet$ 

 $\mathsf I$ 

<span id="page-39-0"></span>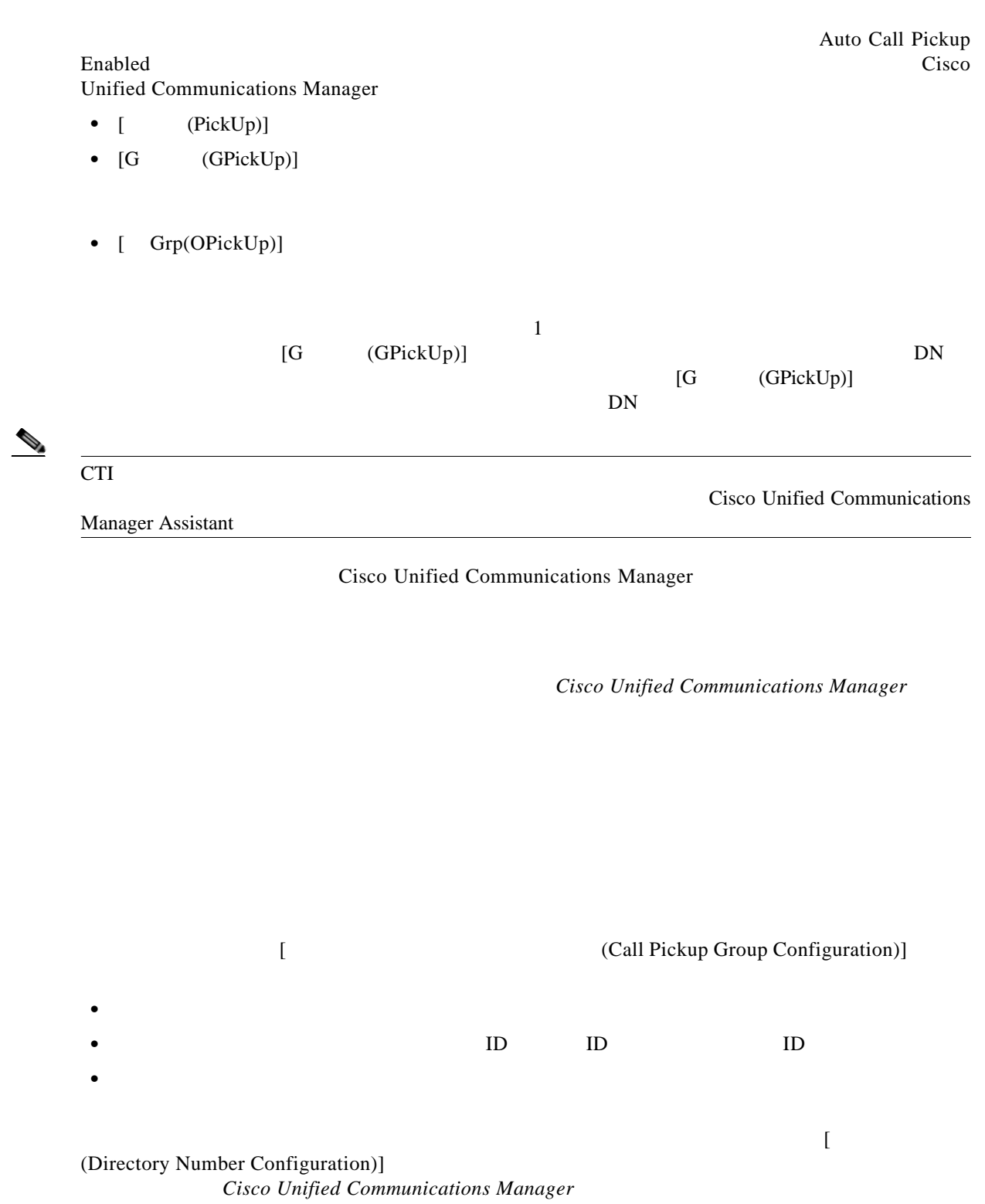

**•** 他グループ ピックアップ:ユーザは、本人が所属するグループに関連付けられたピックアップ

<span id="page-40-0"></span>H

 $\mathbf{I}$ 

<span id="page-40-2"></span><span id="page-40-1"></span> $[$  ( )  $\begin{bmatrix} 1 \end{bmatrix}$ Remote-In-Use Remote-In-Use  $SIP$  sccp  $SIP$  $2\overline{ }$ Cisco Unified Communications Manager  $\begin{bmatrix} 1 \end{bmatrix}$  $1$ Forward All CFA; Call Forward Busy CFB;  $CTI$  $\rm ID$ 

<span id="page-40-3"></span>**Call Display Restrictions** 

**Cisco Unified Communications Manager** 

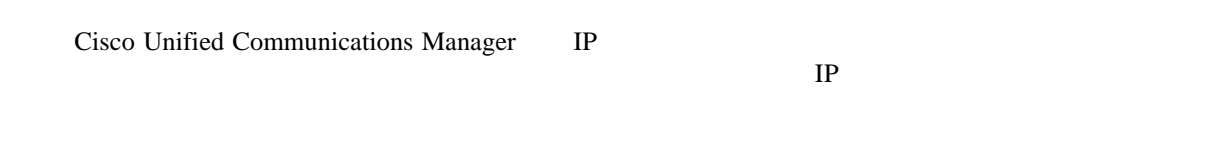

**Cisco Unified Communications Manager** 

<span id="page-41-2"></span><span id="page-41-1"></span>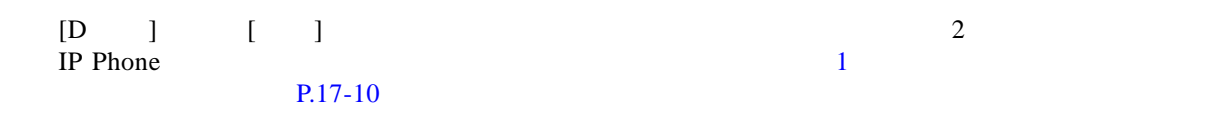

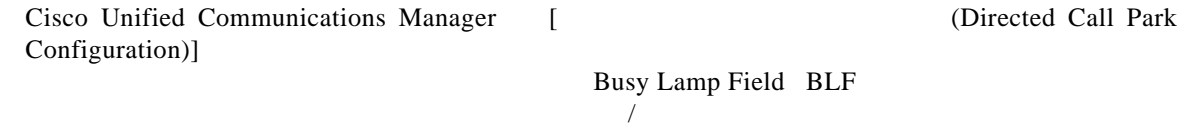

 $BLF$ 

**Cisco Unified Communications Manager** 

 $\mathsf I$ 

 $\rightarrow$ 

<span id="page-41-0"></span>**College** 

<span id="page-42-1"></span> $\Gamma$ 

<span id="page-42-0"></span> $DND$ • [  $\qquad \qquad$  [  $\qquad \qquad$  (Call Reject)] [DND (DND Incoming Call Alert)] • [ (Ringer Off)] DND Cisco Unified IP Phone Cisco Unified IP Phone Cisco Unified CM DND <sub>DND</sub>  $\rm DND$ DND Cisco Emergency Responder CER Multi-Level Precedence and Preemption MLPP し音が鳴ります。また、DND を有効にすると自動応答機能は無効になります。 DND <sub>c</sub> **•** ソフトキー **•** 機能回線キー • Cisco Unified CM Cisco Unified Communications Manager DND **Cisco Unified Communications Manager** Cisco Unified Communications Manager して、コールが 30 秒にわたって保留されたままになった時点で通知が発生するようにした場合、Cisco Unified Communications Manager 30 % 30 % and The Communications Manager 30 % 30 % & The Europe State State State State State State State State State State State State State State State State State State State State State S Cisco Unified Communications Manager • [ Keversion Ring Duration (Hold Reversion Ring Duration • [ **Kenally (Hold Reversion Notification Interval** )] • [ **Reverted Call Focus Priority**)] **Cisco Unified Communications Manager** 

**Cisco Unified Communications Manager** 

即時転送機能にアクセスするには、[ 即転送 ] ソフトキーを使用します。このソフトキーを設定するに Cisco Unified Communications Manager [ (Softkey Template Configuration)] **Cisco Unified** 

<span id="page-43-0"></span>Use Legacy iDivert [False]

<span id="page-43-2"></span>Communications Manager

 $\mathsf I$ 

**Cisco Unified Communications Manager** 

Cisco Unified Communications Manager

**Cisco Unified Communications Manager Cisco Unified Communications Manager** 

### インターネット プロトコル バージョン **6**(**IPv6**)

<span id="page-43-1"></span>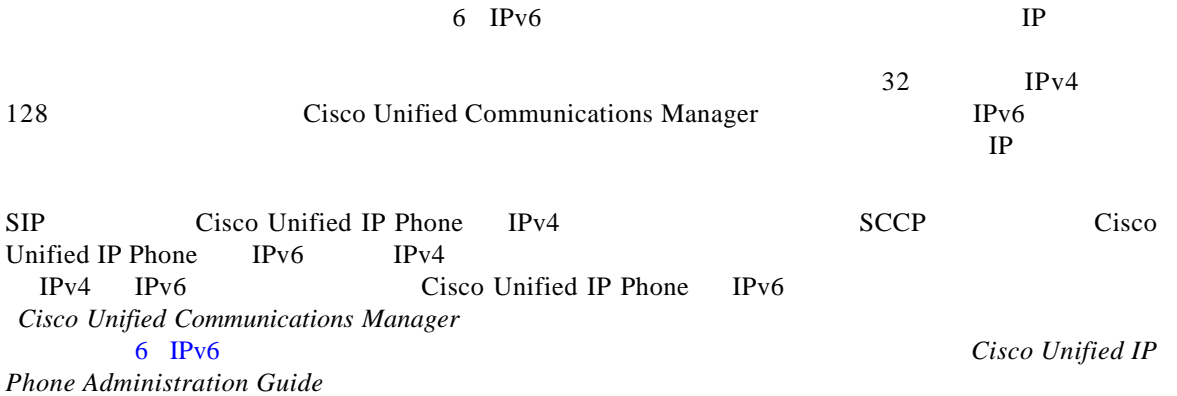

<span id="page-44-0"></span>H

<span id="page-44-2"></span><span id="page-44-1"></span> $\begin{bmatrix} 1 \end{bmatrix}$   $\qquad \qquad \qquad$   $\qquad \qquad$   $\qquad \qquad$   $\qquad \qquad$   $\qquad \qquad$   $\qquad \qquad$   $\qquad \qquad$   $\qquad$   $\qquad \qquad$   $\qquad$   $\qquad$   $\qquad$   $\qquad$   $\qquad$   $\qquad$   $\qquad$   $\qquad$   $\qquad$   $\qquad$   $\qquad$   $\qquad$   $\qquad$   $\qquad$   $\qquad$   $\qquad$   $\qquad$   $\qquad$   $\qquad$   $\qquad$   $\q$  $16$  and  $1$  $P.17-10$  $\frac{1}{1}$ • [ \ ]  $[1.2em]$   $[1.2em]$   $[1.2em]$   $[1.2em]$   $[1.2em]$   $[1.2em]$   $[1.2em]$   $[1.2em]$   $[1.2em]$   $[1.2em]$   $[1.2em]$   $[1.2em]$   $[1.2em]$   $[1.2em]$   $[1.2em]$   $[1.2em]$   $[1.2em]$   $[1.2em]$   $[1.2em]$   $[1.2em]$   $[1.2em]$   $[1.2em]$   $[1.2em]$   $[1.2em]$   $[1.2$ (Softkey Layout Configuration)]  $[$  $\blacksquare$ • **•** [ **https://web/2015.commission**] [ **http://web/2015.commission**] **configuration**)] [Clusterwide Parameters (Device - Phone)] Cisco CallManager Hunt Group Logoff Notification

### <span id="page-44-3"></span>迷惑呼 **ID**(**MCID**)

 $\mathbf{I}$ 

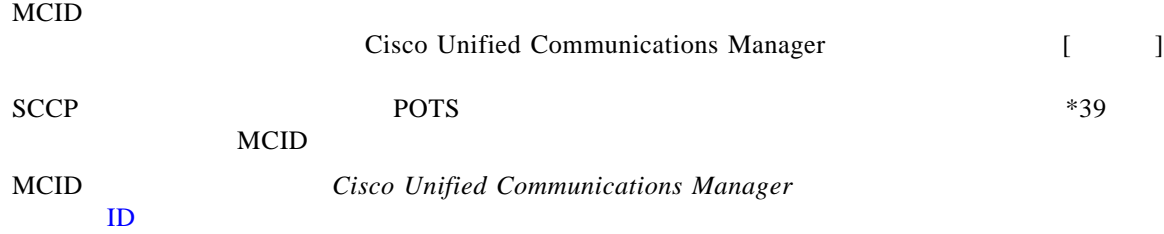

<span id="page-45-0"></span>Cisco Unified Mobility

Cisco Unified Mobility

Response;

*Manager* **Cisco Unified Mobility Cisco** 

**IVR** Interactive Voice

 $\mathsf I$ 

**Cisco Unified Communications** 

<span id="page-45-1"></span>Cisco Unified Communications Manager

**Cisco Unified Communications Manager** 

<span id="page-45-2"></span>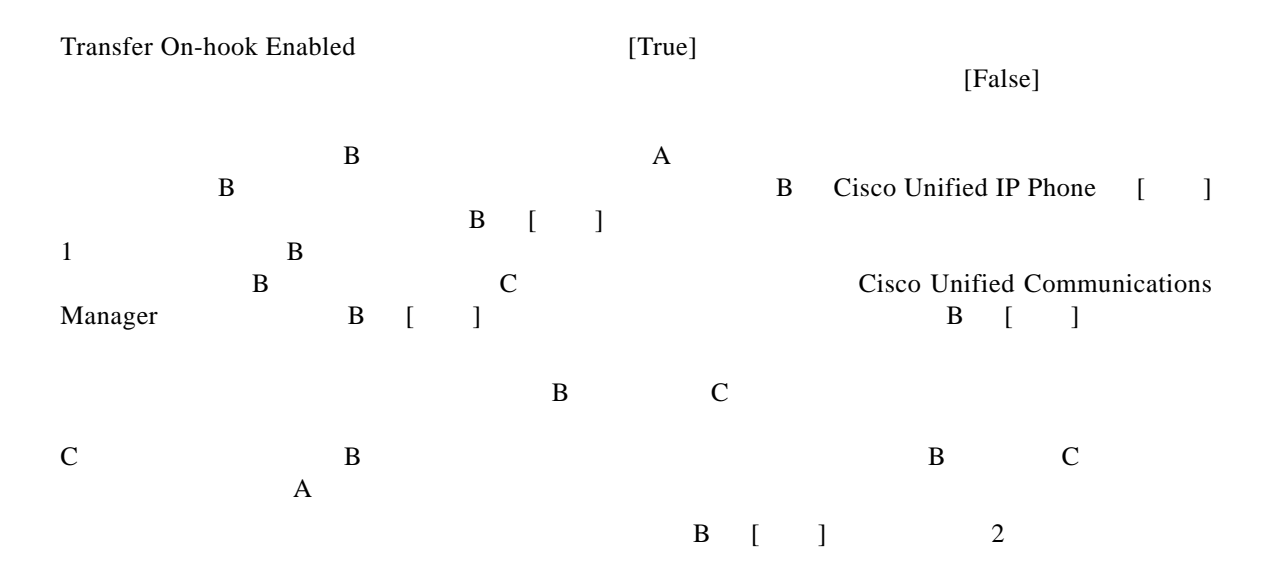

 $\blacksquare$ 

 $\overline{\mathcal{L}}$ 

 $\overline{\mathsf{I}}$ 

<span id="page-46-0"></span>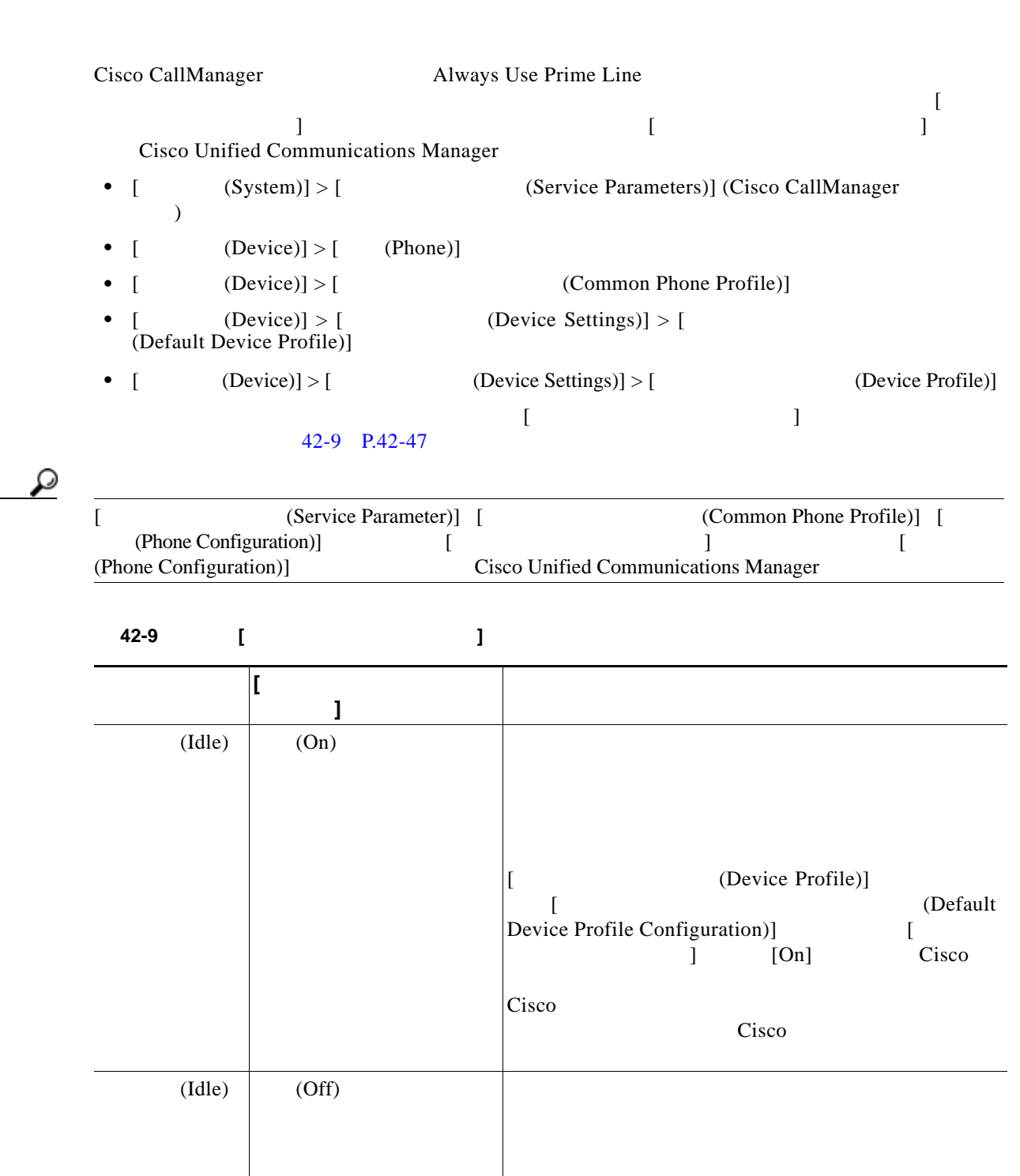

 $\frac{1}{1}$ 

П

T

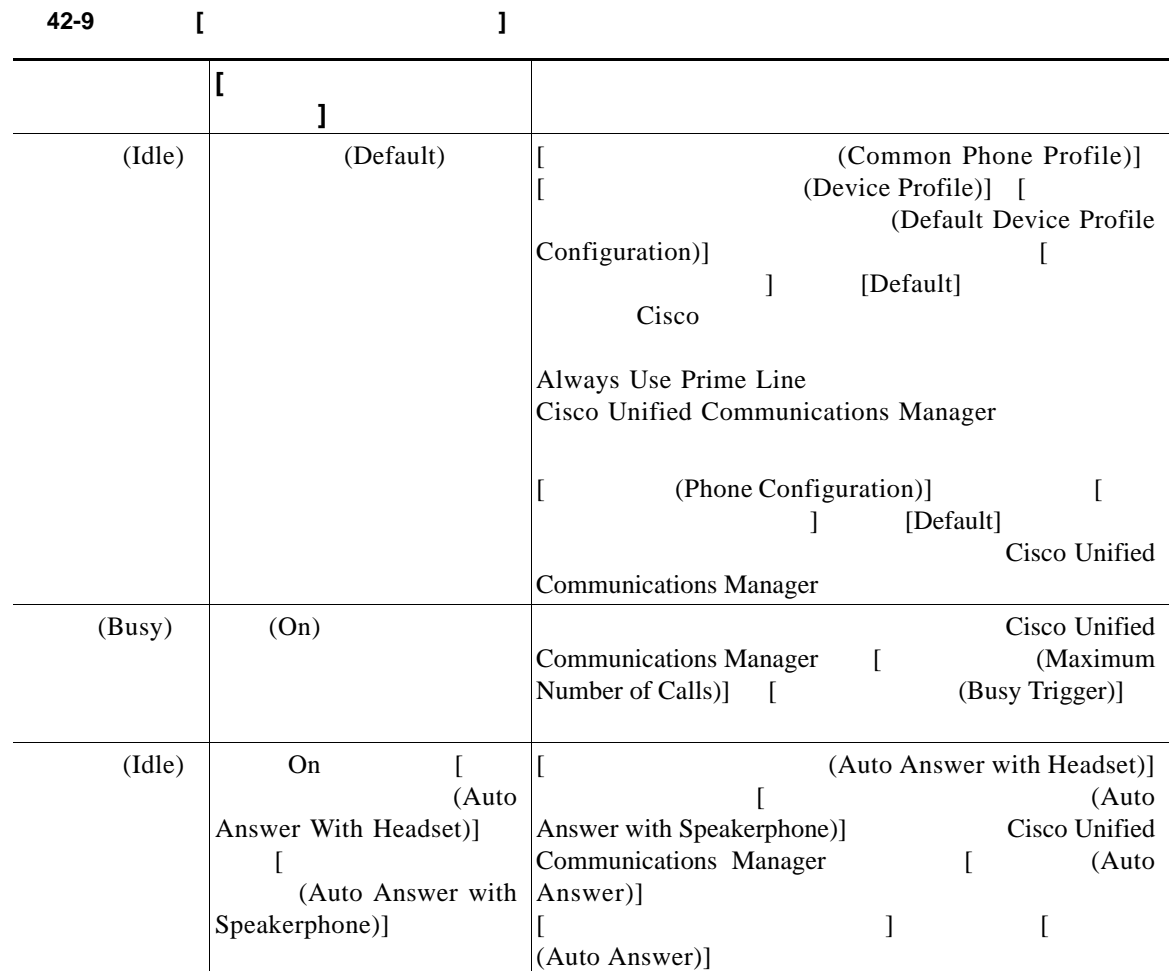

 $\overline{\mathcal{L}}$ 

**The Second Second** 

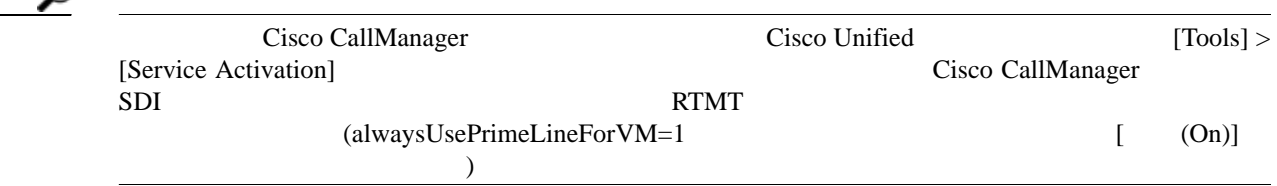

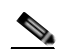

 $Cisco$  Unified Communications Manager Bulk Administration

<span id="page-48-0"></span>ピアツーピア イメージ配信(**PPID**)  $LAN$ • **• TFTP TFTP TFTP** •<br>• <u>Property Secondary Property Secondary Property</u> **•** アップグレード中に多数のデバイスを同時にリセットするとき、電話機のダウンタイムが削減されます。 WAN USE TO THE WAN USE TO THE WAN USE TO THE SET OF THE SET OF THE SET OF THE SET OF THE SET OF THE SET OF THE SET OF THE SET OF THE SET OF THE SET OF THE SET OF THE SET OF THE SET OF THE SET OF THE SET OF THE SET OF THE S  $\mathop{\rm TFTP}\nolimits$  $TCP$ PPID [ (Phone Configuration)] [ Product Specific Configuration Layout)] [Peer Firmware Sharing] PPID **PPID** example  $\overline{P}$ PPID [ (Phone Template)] [Peer Firmware Settings] *Cisco Unified Communications Manager* **Bulk Administration** Cisco Unified IP Phone QRT Cisco Unified IP Phone

<span id="page-48-1"></span><u>The Phone</u> is a structure of the phone is the structure of  $\mathbb{R}$ QRT Cisco Unified Communications Manager Cisco Extended Functions CEF  $QRT$ **IP Phone QRT CONDUCT**  $\sim$  2 Cisco Unified QRT Viewer IP Phone

QRT IP Phone **•** ソフトキー テンプレートのサポート • IP Phone  $CTI$ **HTTP** 

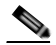

 $\Gamma$ 

URL Cisco Unified IP Phone

http://www.cisco.com/en/US/products/hw/phones/ps379/tsd\_products\_support\_series\_home.html

IP Phone Cisco Unified IP Phone  $\begin{bmatrix} 1 & 1 \end{bmatrix}$ **•** Connected **•** Connected Conference **•** Connected Transfer **•** On Hook  $\mathbf{IP}$ Phone **IP Phone** Security and Security and Text and Text and Text and Text and Text and Text and Text and Text and Text and Text and Text and Text and Text and Text and Text and Text and Text and Text and Text and Text and **Cisco Unified Communications** 

*Manager* **Case Account Contains Tool CONT Viewer** QRT Viewer **Cisco Unified Serviceability Administration Guide** 

IP Phone Cisco Unified IP Phone *Cisco Unified IP Phone Administration Guide for Cisco Unified Communications Manager* 

2<br>
2<br>
2

 $\mathbf I$ 

<span id="page-49-0"></span> $\overline{c}$ 

**Cisco Unified Communications Manager** 

### <span id="page-49-1"></span>サービス **URL**

Cisco Unified IP Phone URL

 $URL$ **1.** [IP Phone (IP Phone Services Configuration)] **2.** [ **Example Example Configuration**)] **Phone Button Template Configuration**)] URL  $\blacksquare$ **3.** [ **Phone Configuration**)] URL URL **4.** [ (Phone Configuration)] **5.** [ **Phone Configuration**)] URL URL **6.**  $\blacksquare$  I URL  $\blacksquare$  (Add/Update your Service URL Buttons)]

<span id="page-50-2"></span><span id="page-50-1"></span>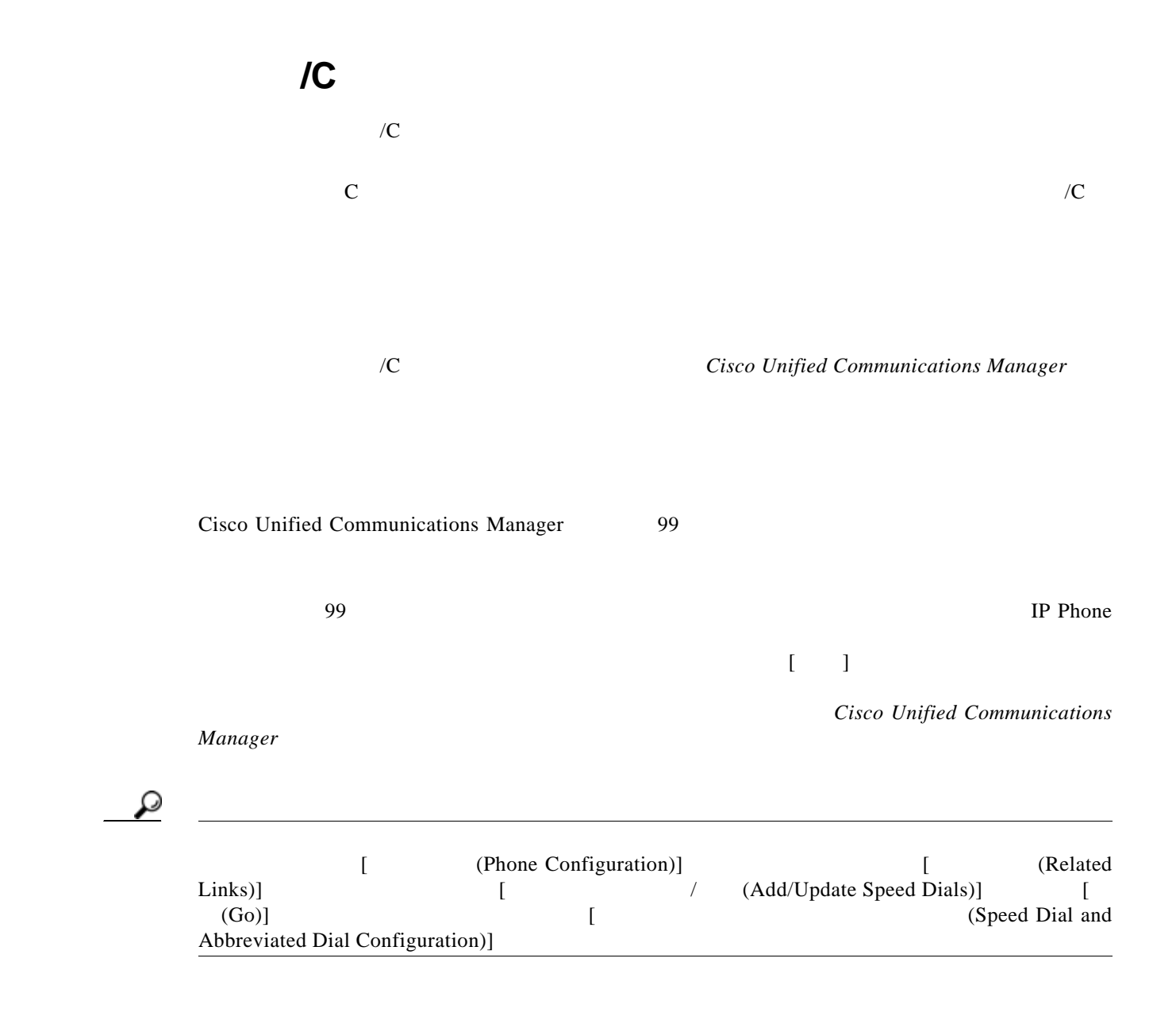

<span id="page-50-0"></span>ションは、CTI ポートなど他のデバイスをコントロールします。ユーザが電話機の制御権を持つ場合、

 $\overline{\phantom{a}}$ 

**Cisco Unified Communications Manager** 

<span id="page-51-1"></span><span id="page-51-0"></span>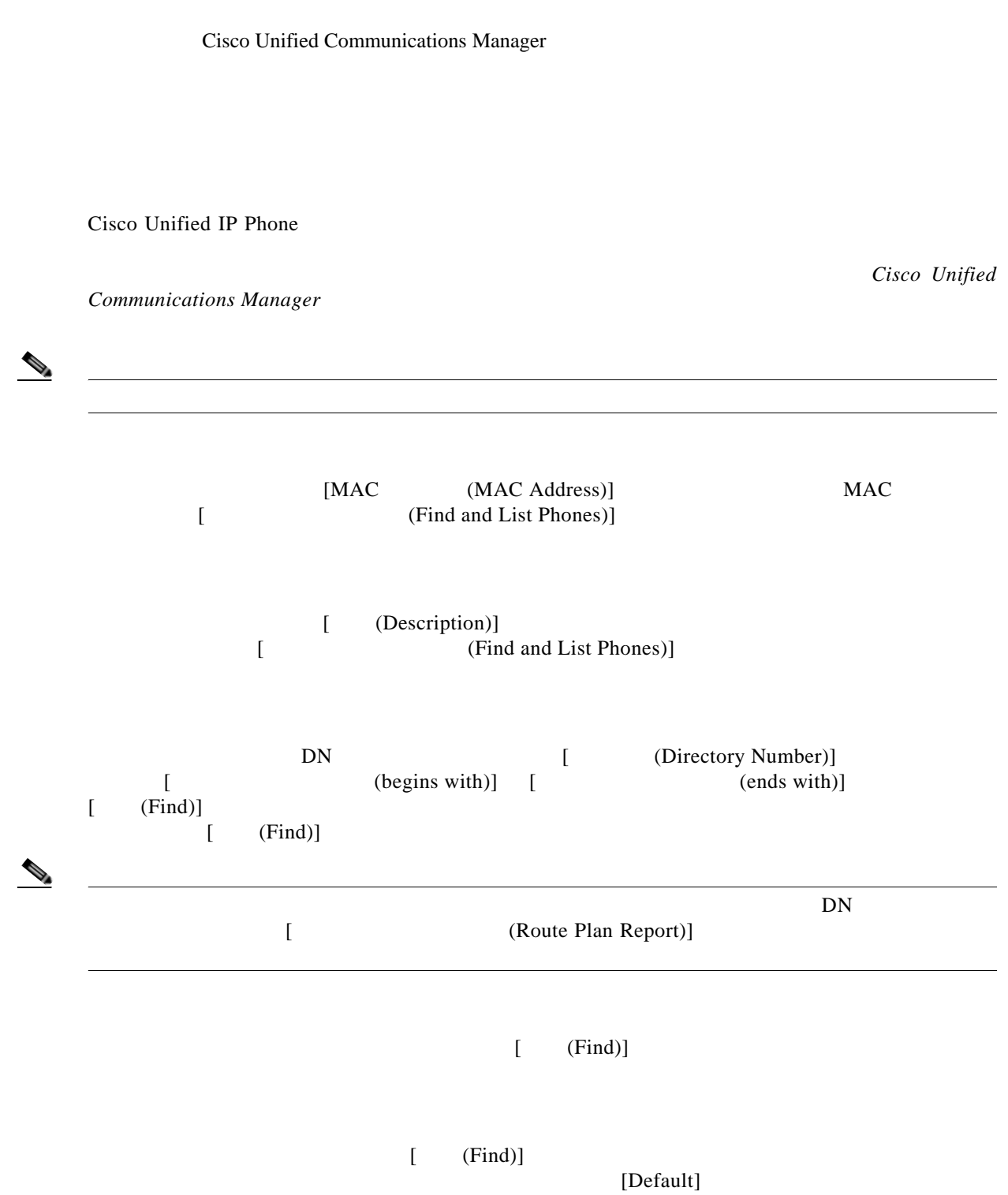

 $\mathbf{I}$ 

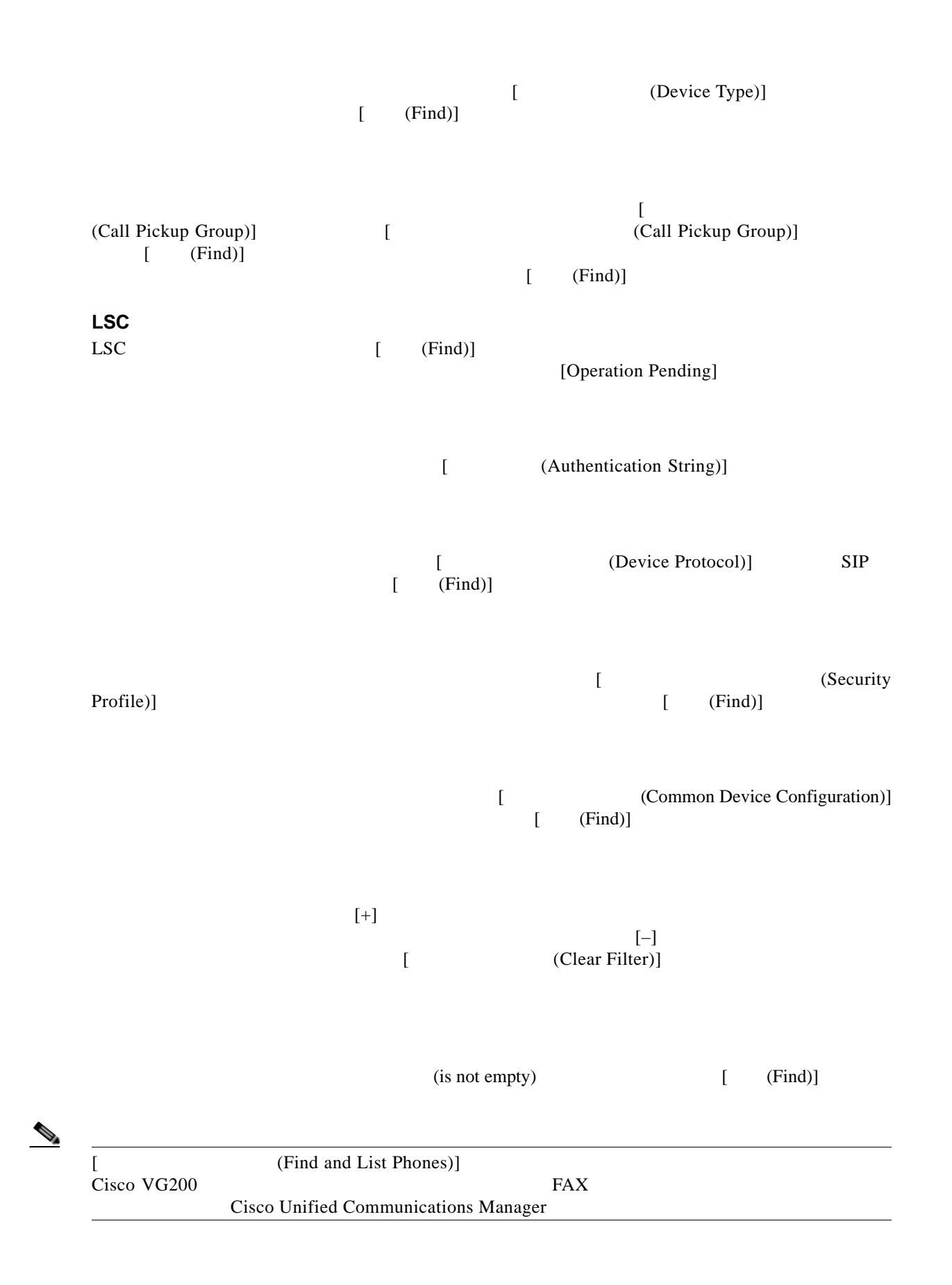

#### **Cisco Unified Communications Manager**

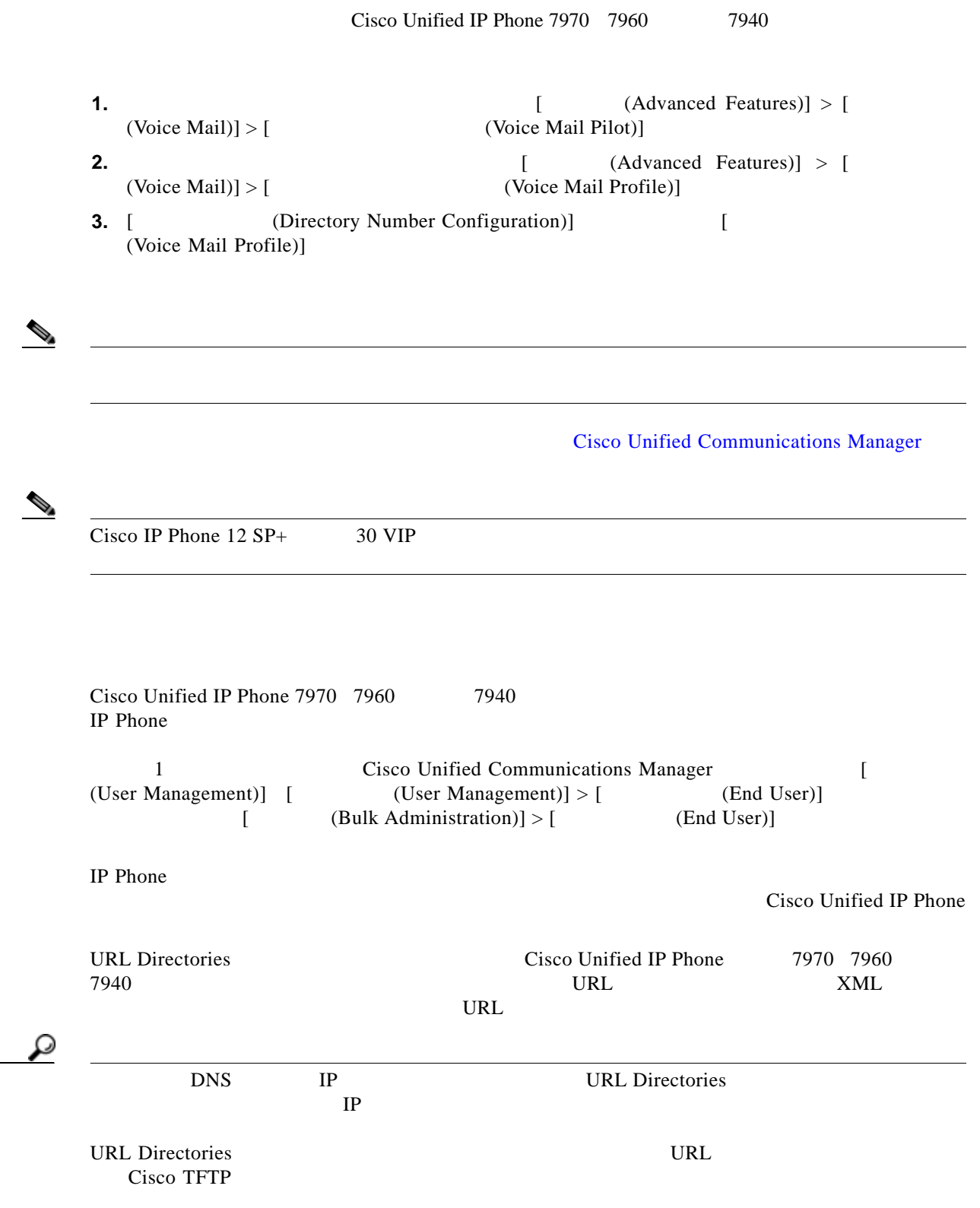

H

## **Cisco Unified CM**

 $\Gamma$ 

<span id="page-54-0"></span>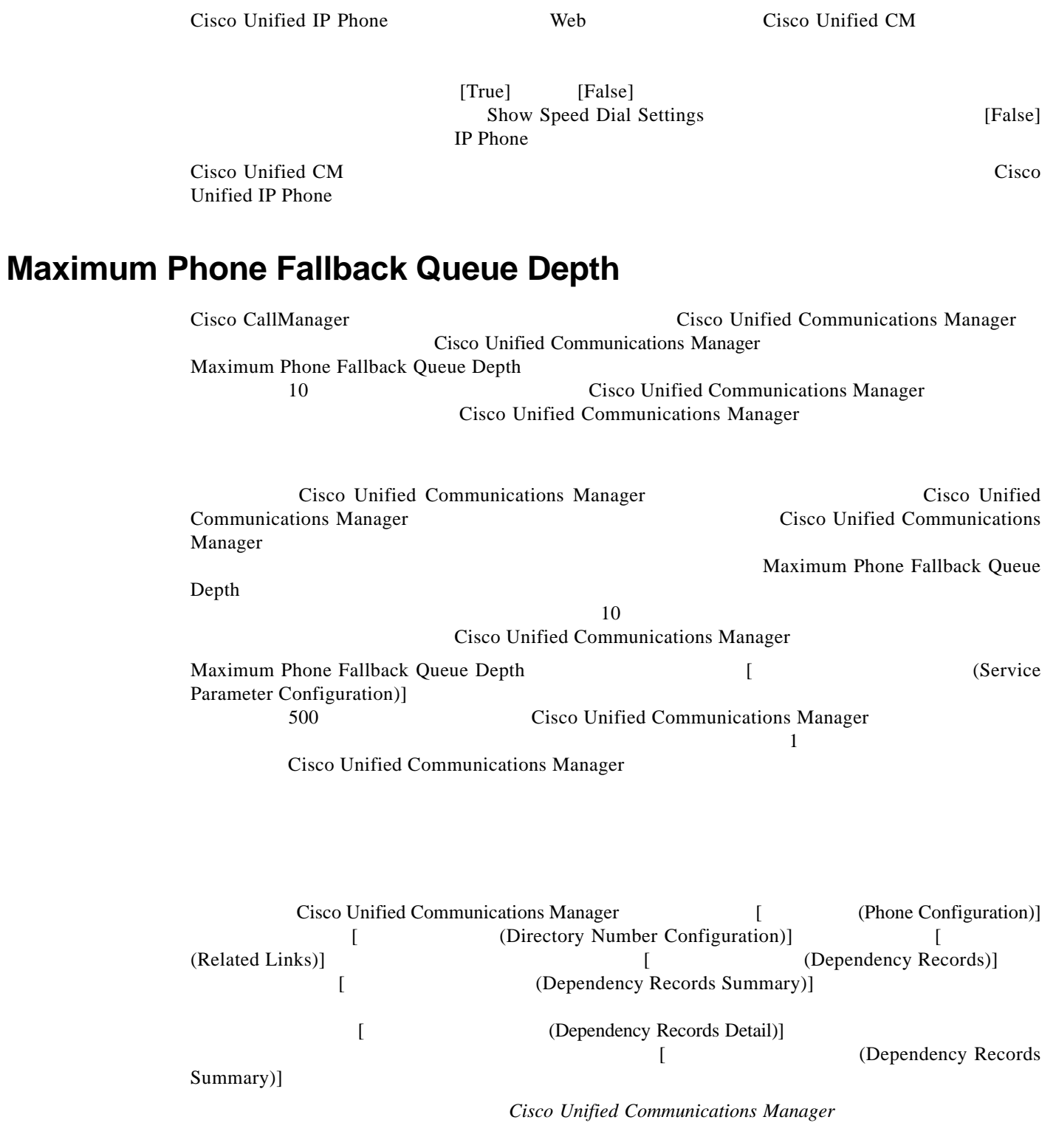

 $\mathbf I$ 

Cisco Unified Communications Manager

### <span id="page-55-0"></span>**Cisco Unified Communications Manager** Cisco Unified Communications Manager Cisco Unified Communications Manager Cisco Unified Communications Manager Cisco Unified Communications Manager Cisco Unified Communications Manager Cisco Unified Communications Manager Cisco Unified Communications Manager Cisco Unified Communications Manager Cisco Unified Communications Manager Cisco Unified Communications Manager Maximum Phone Fallback Queue Depth  $P.42-55$

P.

<span id="page-55-1"></span>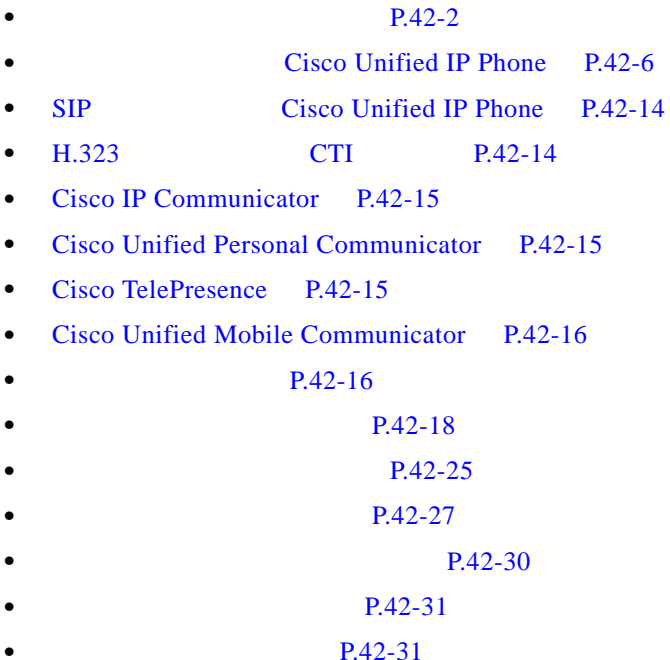

×

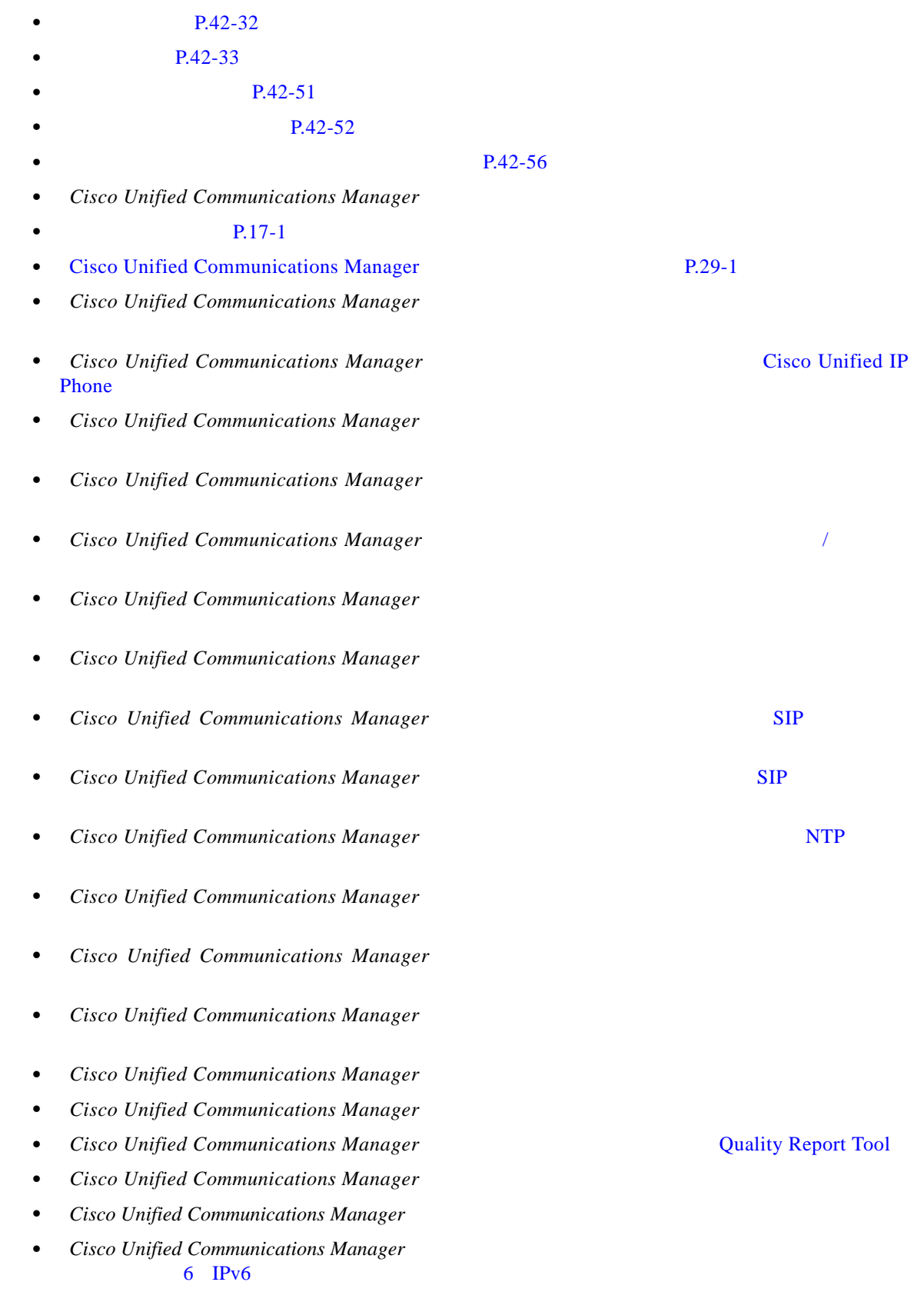

**Cisco Unified Communications Manager** 

• **• •** P.16-23

 $\Gamma$ 

 $\mathbf I$ 

#### **Cisco Unified Communications Manager**

- **Cisco Unified Communications Manager**
- Cisco Unified IP Phone
- **•**  $\bullet$
- **•** *Cisco Unified Communications Manager Bulk Administration*
- **•** *Cisco Unified Communications Manager*
- **•** *Cisco Unified Communications Manager Assistant User Guide*
- **•** *Cisco IP Communicator Administration Guide*

 $\blacksquare$